# **IPv6 Ready**

Core Protocols Interoperability Test Specification

## **Technical Document**

**Revision 5.0.6**

*IPv6 Forum http://www.ipv6forum.org*  $Converged Test Specification$ *TAHI Project (Japan) UNH InterOperability Lab (USA)*

© 2024 University of New Hampshire InterOperability Laboratory, Yokogawa Electric Corporation, and IPv6 Forum

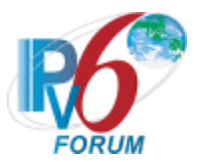

# <span id="page-1-0"></span>**Table of Contents**

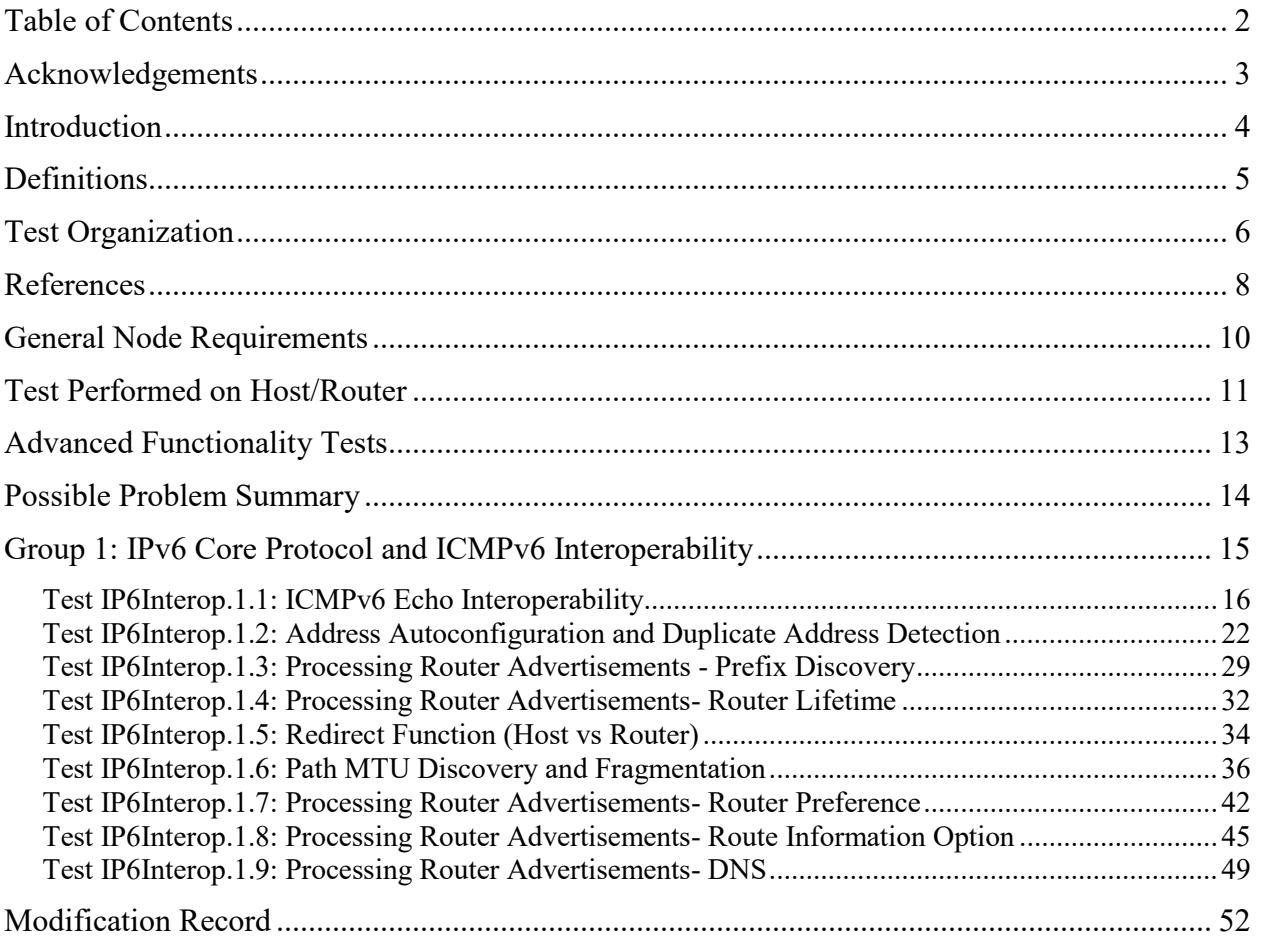

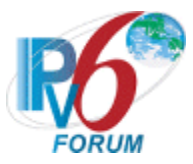

## <span id="page-2-0"></span>**Acknowledgements**

The University of New Hampshire would like to acknowledge the efforts of the following individuals in the development of this test suite:

#### **Principle Authors:**

University of New Hampshire- InterOperability Lab Tahi Project

#### **Commentators:**

IRISA-INRIA TTA/IT Testing Laboratory BII Group CHT-TL CNLabs

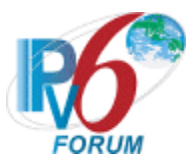

## <span id="page-3-0"></span>**Introduction**

The IPv6 forum plays a major role to bring together industrial actors, to develop and deploy the new generation of IP protocols. Contrary to IPv4, which started with a small closed group of implementers, the universality of IPv6 leads to a huge number of implementations. Interoperability has always been considered as a critical feature in the Internet community. Due to the large number of IPv6 implementations, it is important to give to the market a strong signal proving the interoperability degree of various products.

To avoid confusion in the mind of customers, a unique logo program has been defined. The IPv6 logo gives confidence to users that IPv6 is currently operational. It is also a clear indication that the technology will still be used in the future. This logo program contributes to the feeling that IPv6 is available and ready to be used.

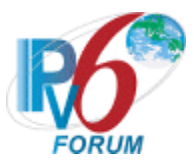

## <span id="page-4-0"></span>**Definitions**

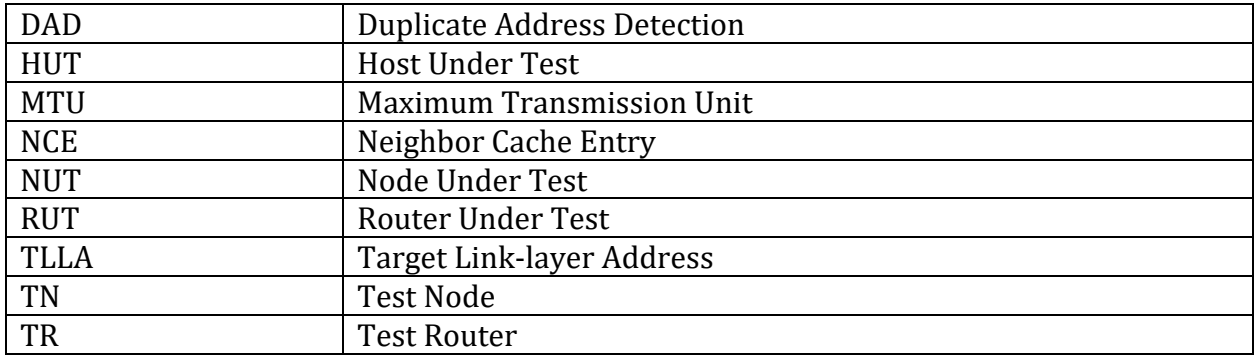

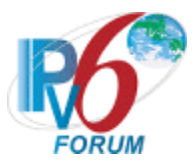

# <span id="page-5-0"></span>**Test Organization**

This document organizes tests by group based on related test methodology or goals. Each group begins with a brief set of comments pertaining to all tests within that group. This is followed by a series of description blocks; each block describes a single test. The format of the description block is as follows:

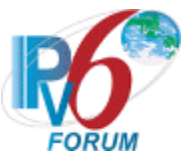

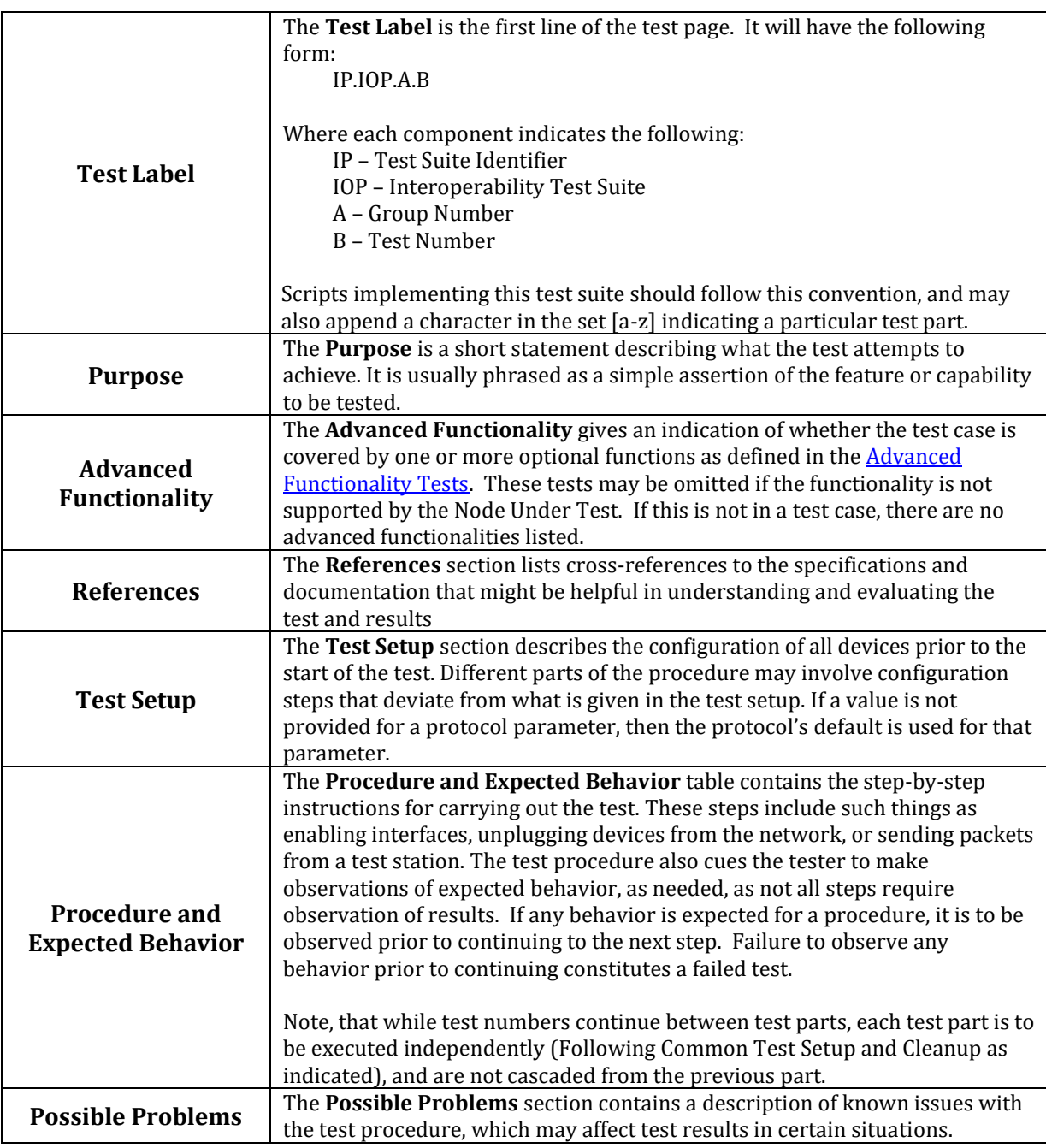

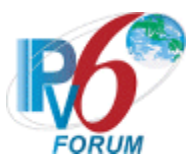

## <span id="page-7-0"></span>**References**

The following documents are referenced in these texts:

- [SLAAC] Thomson, S., T. Narten, T. Jinmei, IPv6 Stateless Address Autoconfiguration, RFC 4862, September 2007.
- [DS-FIELD] Nichols, K., S. Blake, F. Baker, and D. Black, Definition of the Differentiated Services Field (DS Field) in the IPv4 and IPv6 Headers, RFC 2474, December 1998.
- [ECN] Ramakrishnan, K., S. Floyd, and D. Black, The Addition of Explicit Congestion Notification (ECN) to IP, RFC 3168, September 2001.
- [ICMPv6] Conta, A., S. Deering M. Gupta, Internet Control Message Protocol (ICMPv6) for the Internet Protocol Version 6 (IPv6) Specification, RFC 4443, March 2006.
- [IPv6-ARCH] Hinden, R., S. Deering, Internet Protocol, Version 6 Addressing Architecture, RFC 4291, February 2006.
- [IPv6-SPEC] Hinden, R., S. Deering, Internet Protocol, Version 6 (IPv6) Specification, RFC 8200, July 2017.
- [ND] Narten, T., Nordmark, E., and W. Simpson, H. Soliman, Neighbor Discovery for IP Version 6 (IPv6), RFC 4861, September 2007.
- [PMTU] McCann, J., S. Deering, J. Mogul, and R. Hinden, Path MTU Discovery for IPv6, RFC 8201, July 2017.
- [RFC-5095] Abley. J, Savola, P. Neville-Neil, G. Deprecation of Type 0 Routing Headers in IPv6, RFC 5095, December 2007.
- [RFC-4191] R. Draves, D. Thaler, Default Router Preferences and More-Specific Routes, RFC 4191, November 2005.
- [RFC-6980] F. Gont, Security Implications of IPv6 Fragmentation with IPv6 Neighbor Discovery, RFC 6980, August 2013.
- [STABLE-ID] F. Gont, A Method for Generating Semantically Opaque Interface Identifiers with IPv6 Stateless Address Autoconfiguration (SLAAC), RFC 7217, April 2014.

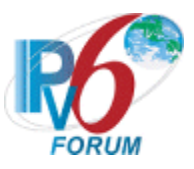

[RA-DNS] J.Jeong, S. Park, L.Beloeil, and S.Mandadapalli, IPv6 Router Advertisement Options for DNS Configuration, RFC 8106, March 2017.

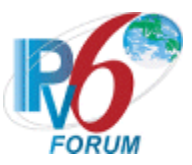

## <span id="page-9-1"></span><span id="page-9-0"></span>**General Node Requirements**

- Host
	- o Ability to configure the following information by receipt of Router Advertisement:
		- Global Address
		- Default Router
		- DNS Information
- Router
	- o Ability to transmit and configure Router Advertisements with a positive AdvValidLifetime and AdvPreferredLifetime.
	- o Ability to transmit and configure Router Advertisements with a positive AdvDefaultLifetime.
	- o Ability to transmit and configure Router Advertisements containing DNS Server and DNS Search List.
	- o Ability to transmit and configure Router Advertisements containing Default Router Preference.
- Host and Router
	- o Ability to use a ping6 application and print out results indicating the receipt of an ICMPv6 Echo Reply.
	- o Ability to show multicast ping result indicating the receipt of each ICMPv6 Echo Reply.
	- o SHOULD support all-nodes multicast address (FF02::1), must support transmit of all-routers multicast address (FF02::2) Echo Request.

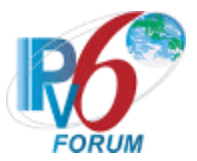

## <span id="page-10-0"></span>**Test Performed on Host/Router**

The tests under the Host/Router column marked by an "X" must be performed as specified below. If there is no "X" listed under the Host/Router column, this test may be omitted.

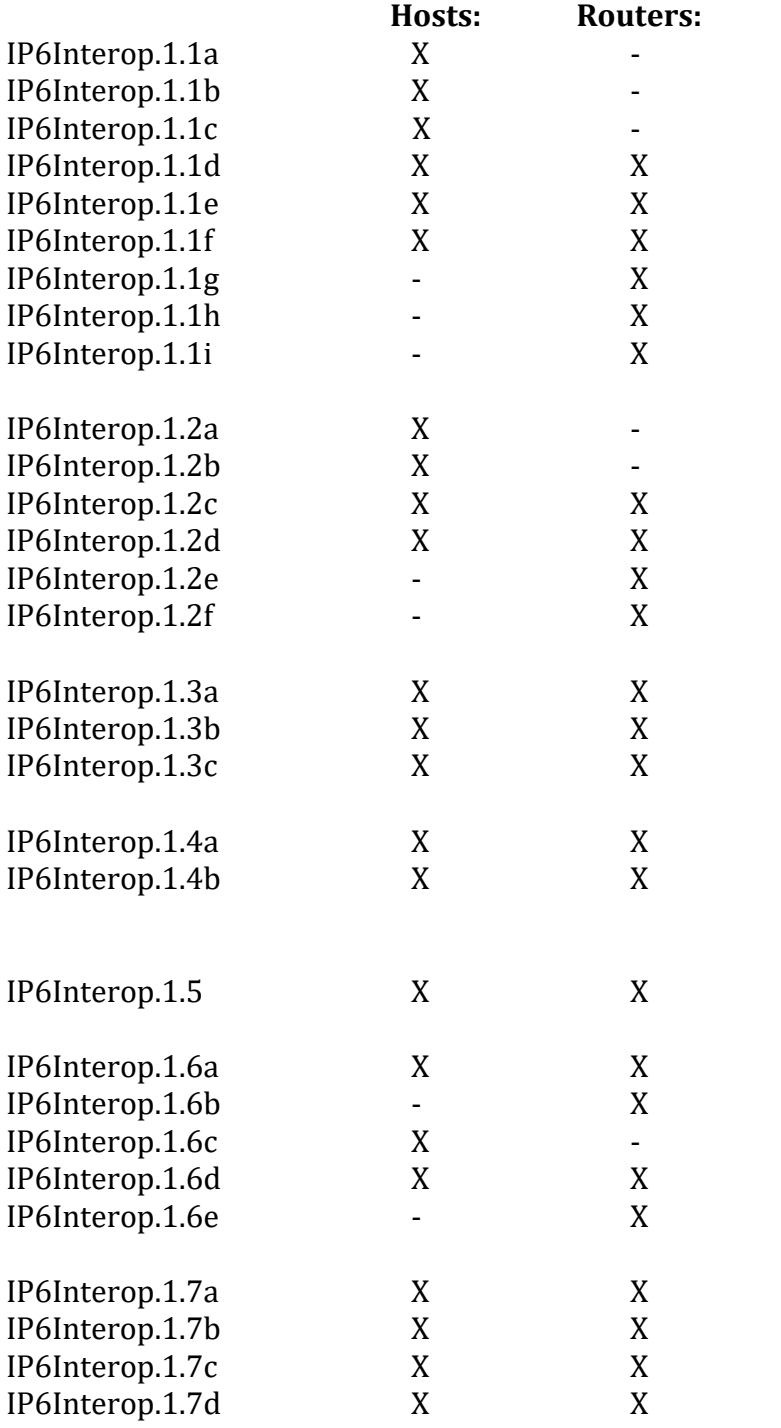

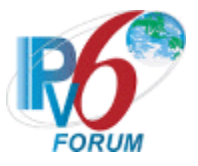

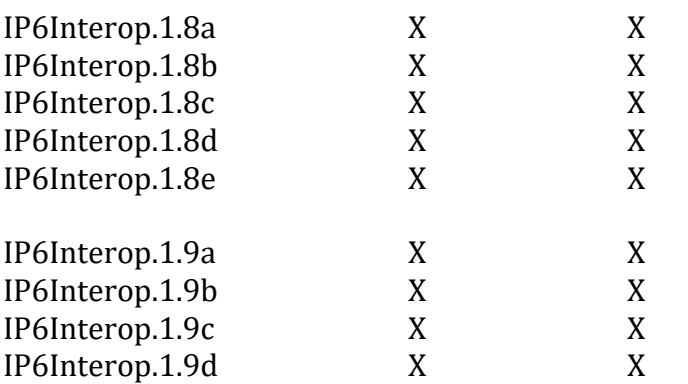

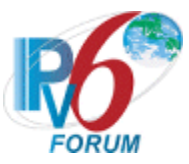

## <span id="page-12-0"></span>**Advanced Functionality Tests**

The following tests may be omitted if the NUT does not support the advanced functionalities.

Transmitting Echo Requests (Passive Node): [IP6Interop.1.9](#page-48-0)

Processing Route Information Options (RFC 4191 Type C Host): [IP6Interop.1.8](#page-44-0)

Router Advertisement DNS (Host Only): [IP6Interop.1.9](#page-48-0)

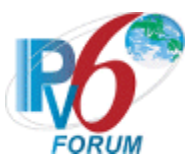

## <span id="page-13-0"></span>**Possible Problem Summary**

The following test cases have documented possible problems that allow for altered or omitted steps in their procedures. Please see each specific test case listed for more information:

- [IP6Interop.1.1: ICMPv6 Echo Interoperability](#page-20-0)
- [IP6Interop.1.3: Processing Router Advertisements](#page-30-0)  Prefix Discovery
- [IP6Interop.1.6: Path MTU Discovery and Fragmentation](#page-40-0)
- [IP6Interop.1.9: Processing Router Advertisements -](#page-50-0) DNS

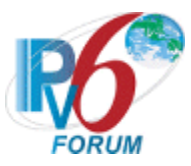

## <span id="page-14-0"></span>**Group 1: IPv6 Core Protocol and ICMPv6 Interoperability**

#### **Scope**

Tests in this group verify that the target devices are able to engage in various aspects of the base IPv6 protocol.

#### **Overview**

The following tests verify operations such as ICMPv6, stateless address autoconfiguration, on-link determination, Duplicate Address Detection, path MTU discovery, fragmentation, redirects, communication when configured with multiple prefixes, network renumbering, DNS Servers, DNS Search List, and default router selection.

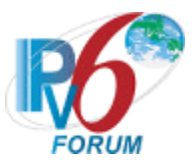

#### <span id="page-15-0"></span>**Test IP6Interop.1.1: ICMPv6 Echo Interoperability**

**Purpose:** To verify that a successful ICMPv6 Echo Request, Echo Reply exchange can be achieved in two directions.

#### **Reference:**

- [ICMPv6] Section 4
- [IPv6-Arch] Section 2.8

#### **Node Requirements:** See [General Node Requirements.](#page-9-1)

**Test Setup:** For each Part, connect hosts and routers as per the figures below. Allow time for all devices to perform stateless address autoconfiguration and Duplicate Address Detection.

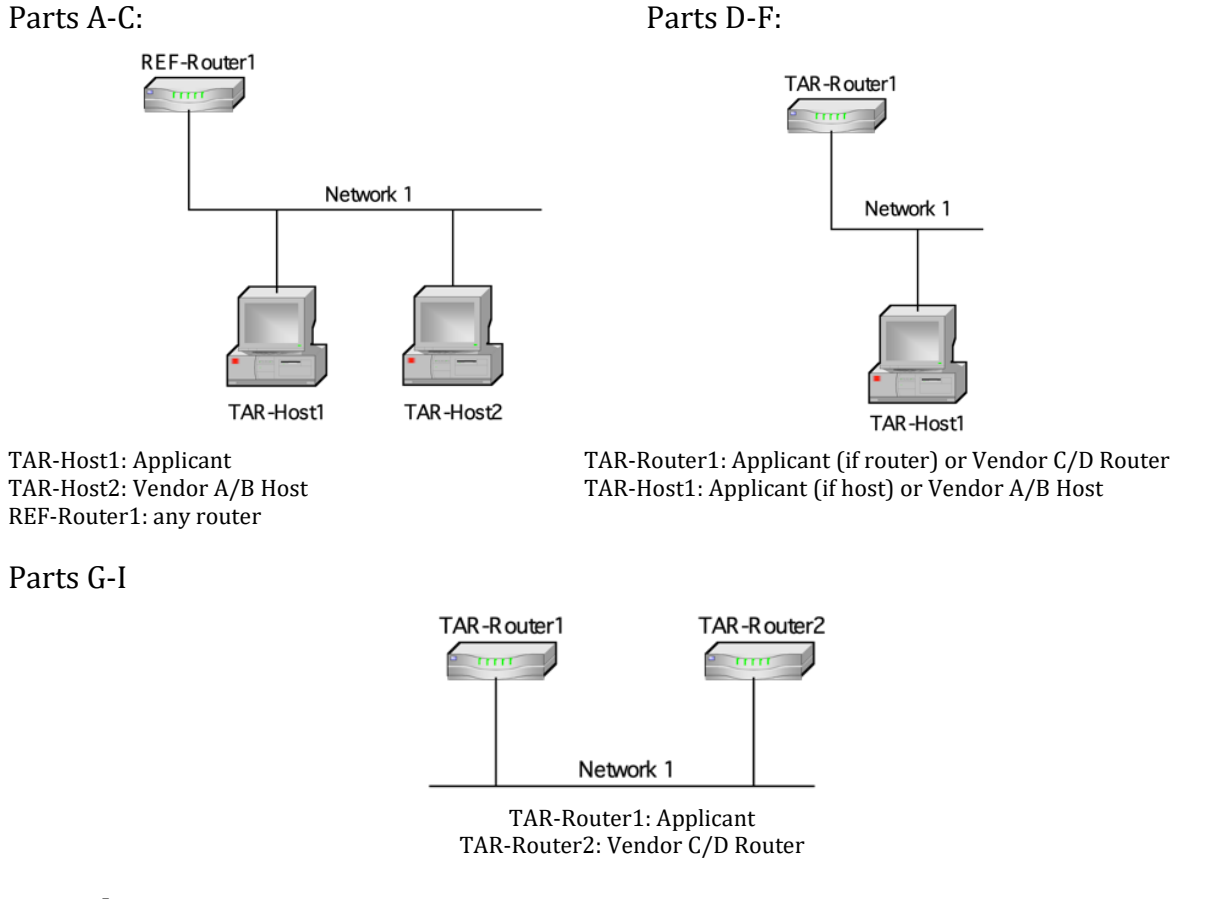

#### **Procedure:**

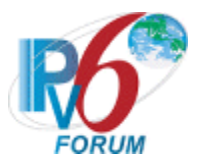

#### *Part A: Link-Local unicast address (Host vs Host)*

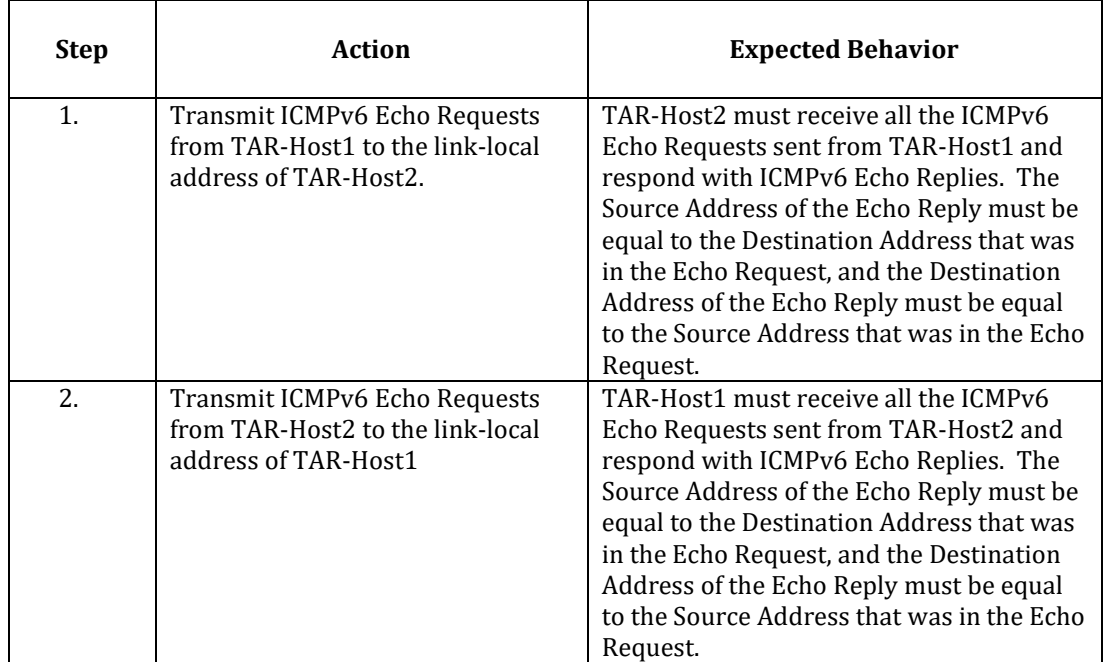

#### *Part B: Global Unicast Address (Host vs Host)*

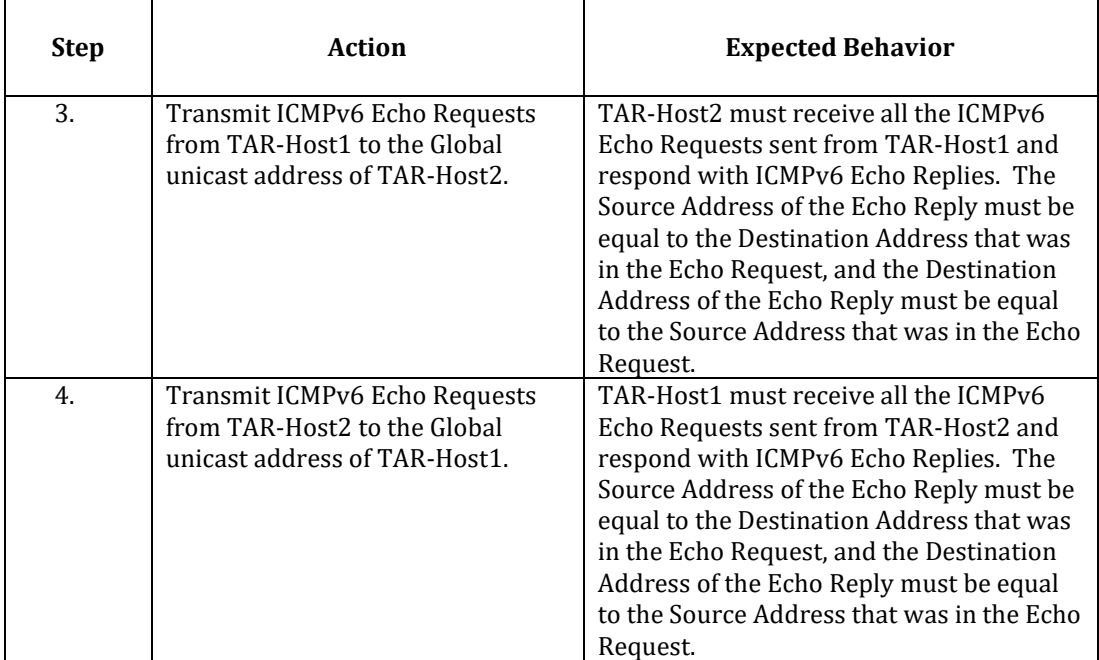

## *Part C: Multicast Address (Host vs Host)*

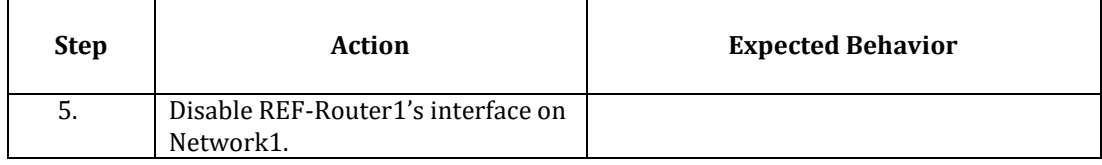

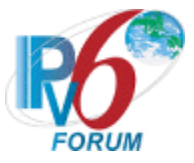

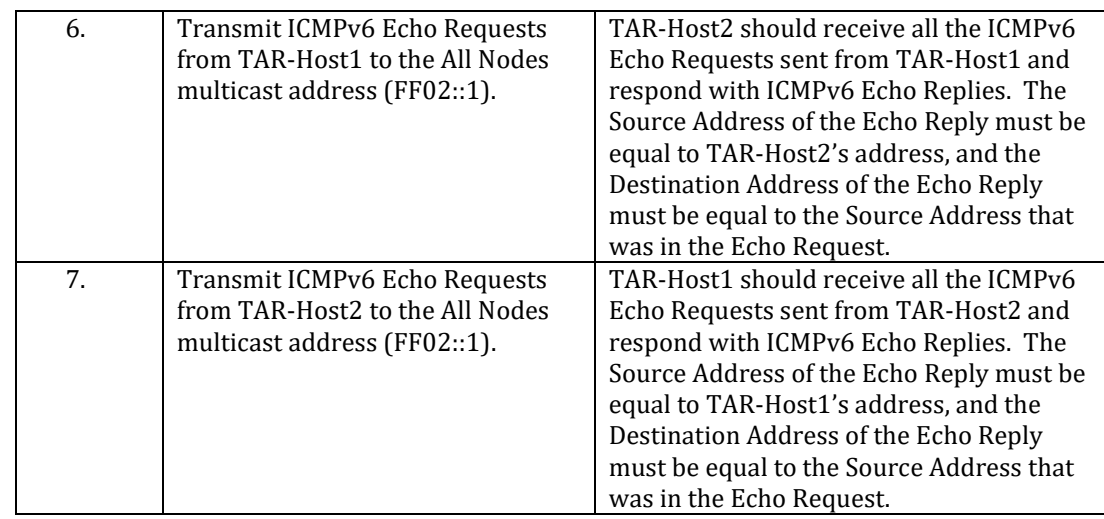

#### *Part D: Link-Local Unicast Address (Host vs Router)*

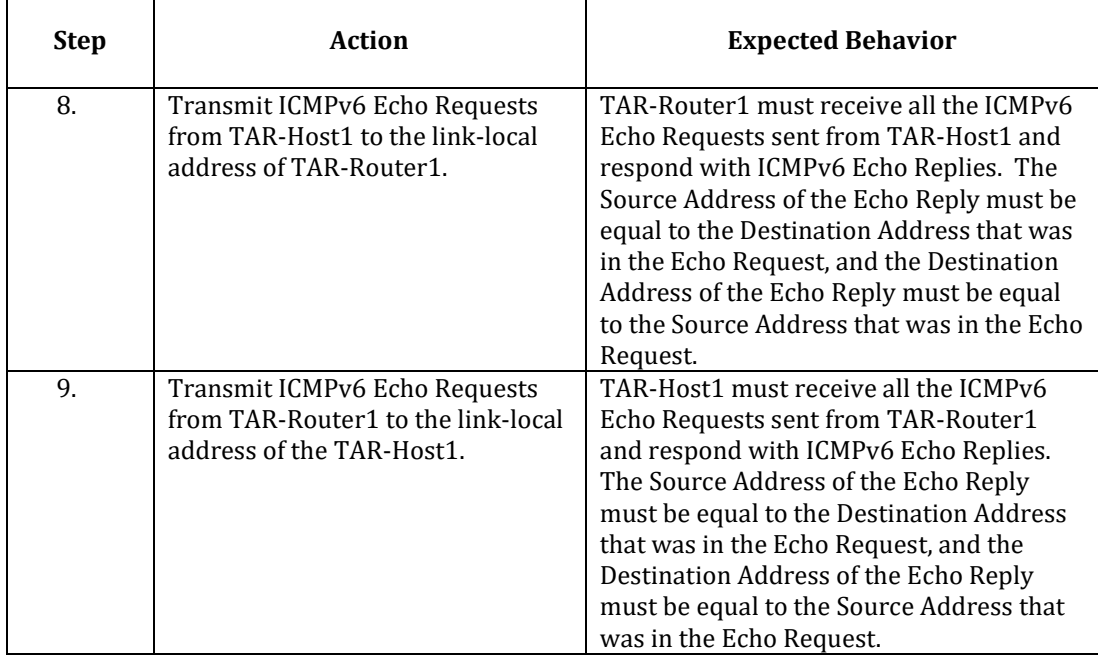

#### *Part E: Global Unicast Address (Host vs Router)*

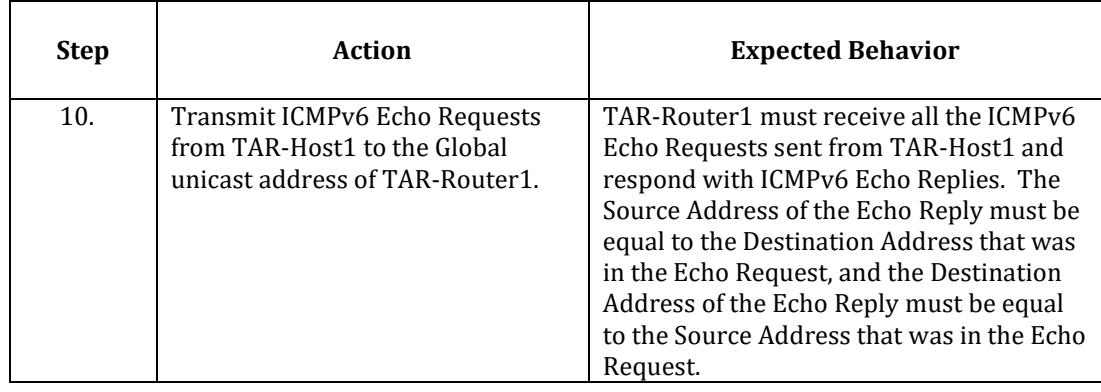

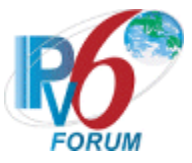

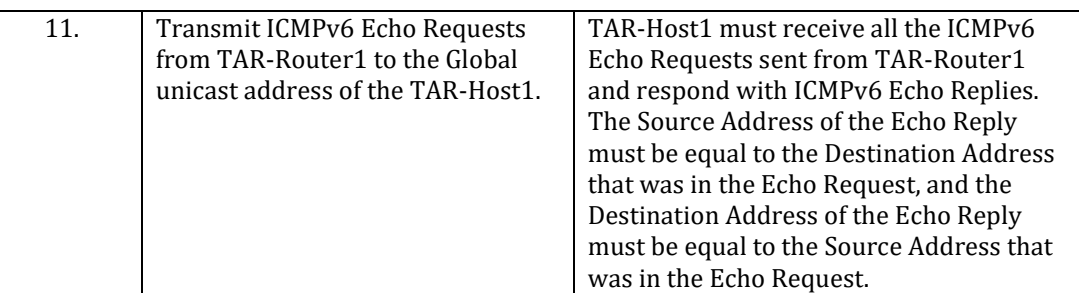

*Part F: Multicast Address (Host vs Router)*

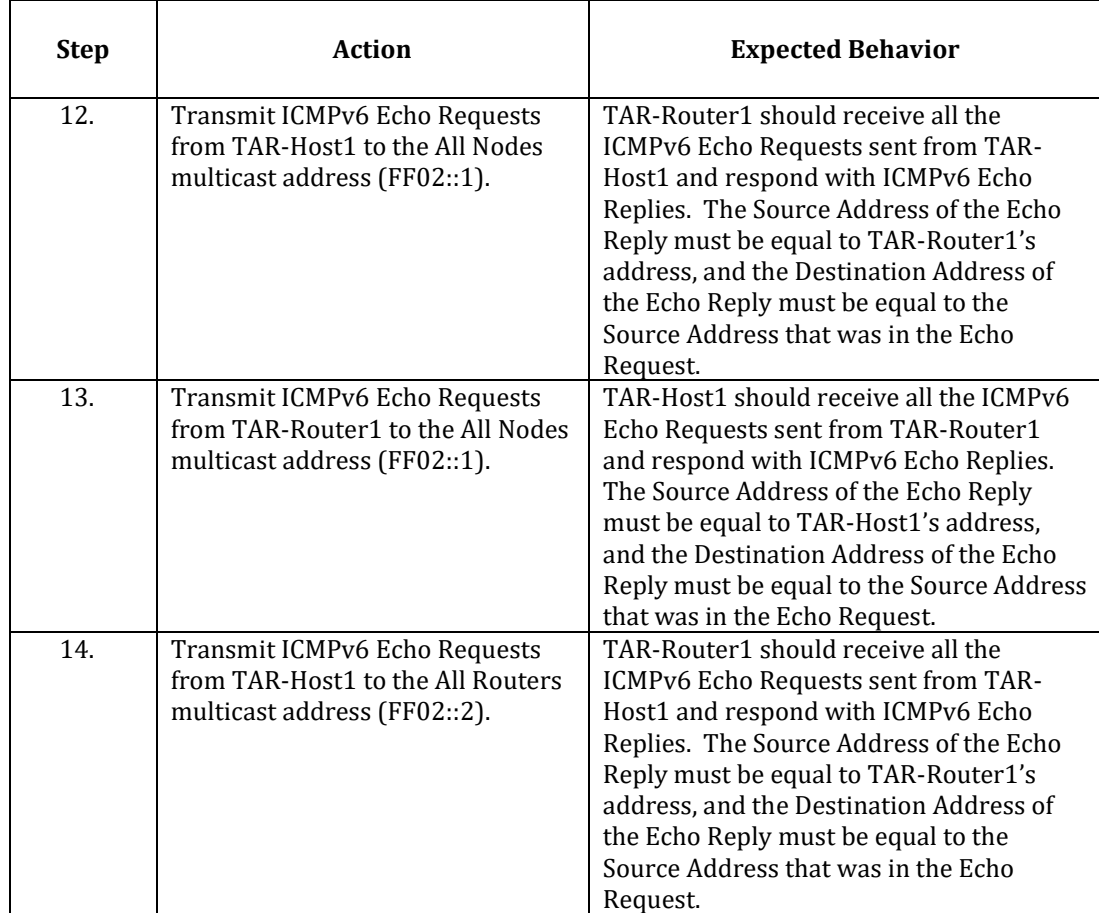

*Part G: Link-Local Unicast Address (Router vs Router)*

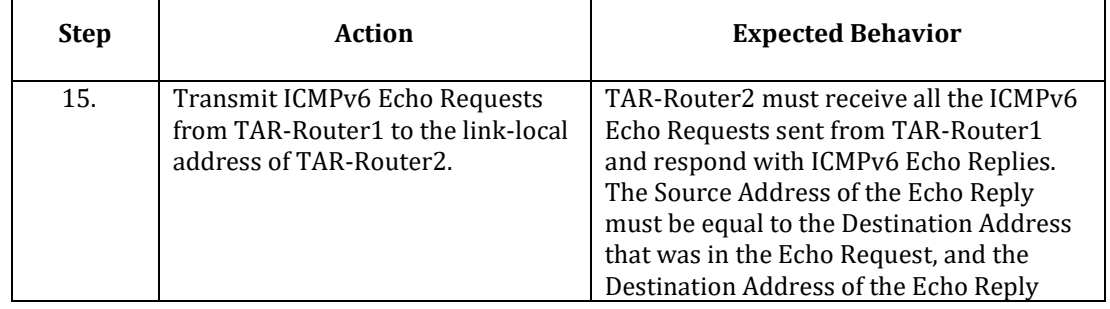

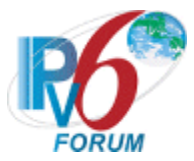

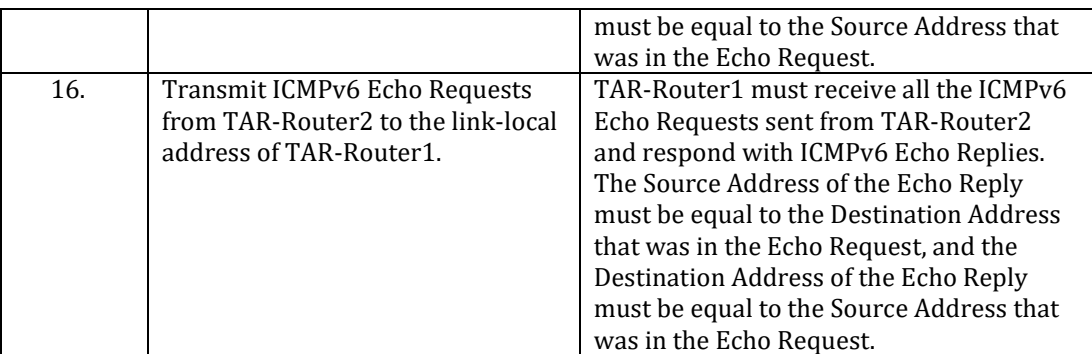

*Part H: Global Unicast Address (Router vs Router)*

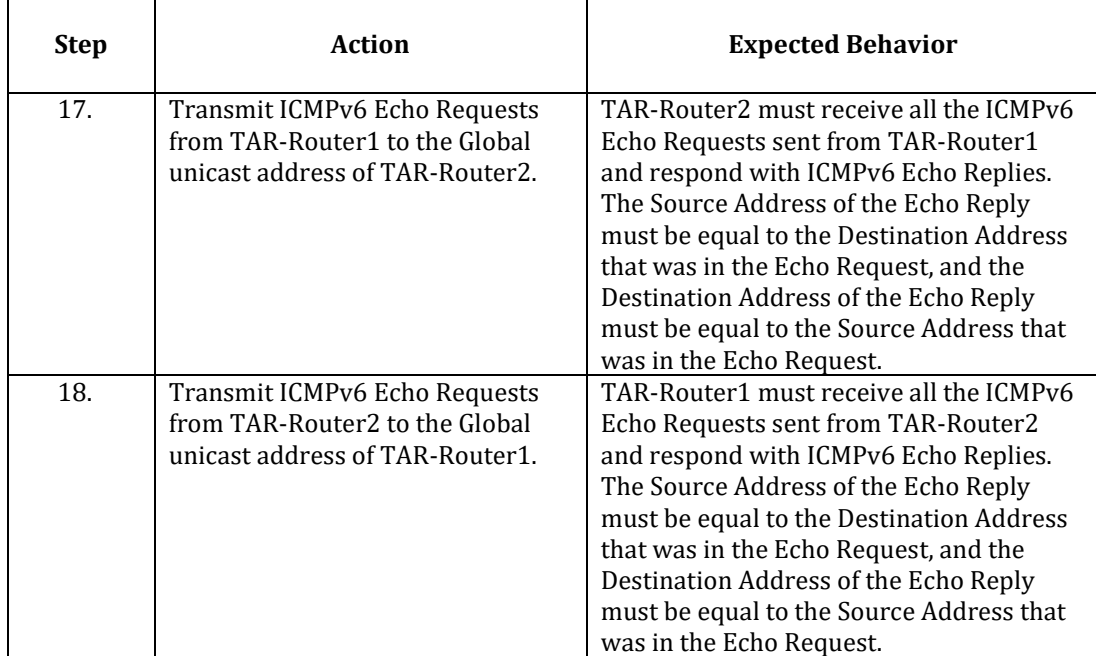

*Part I: Multicast Address (Router vs Router)*

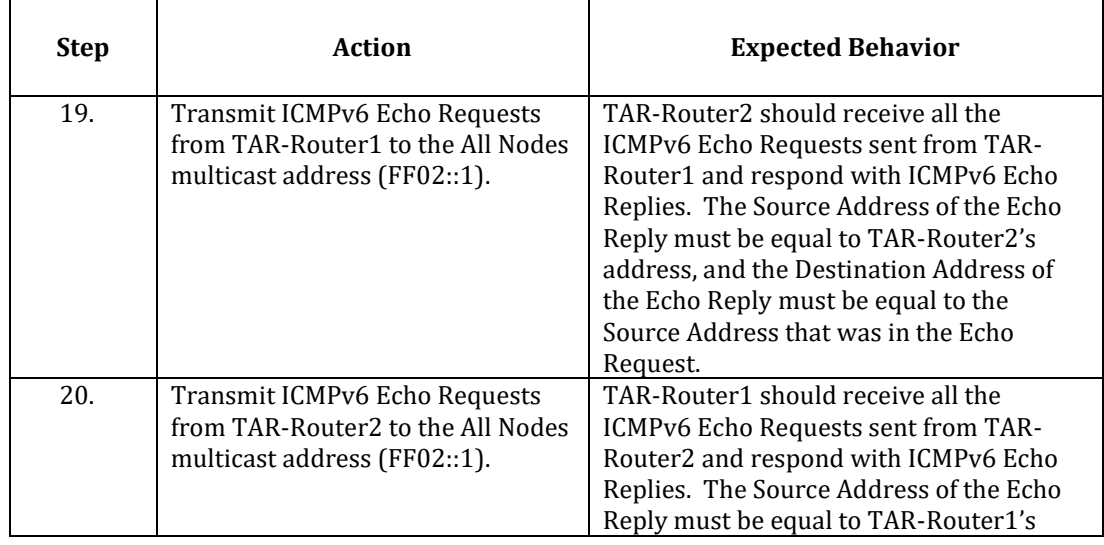

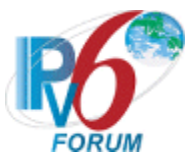

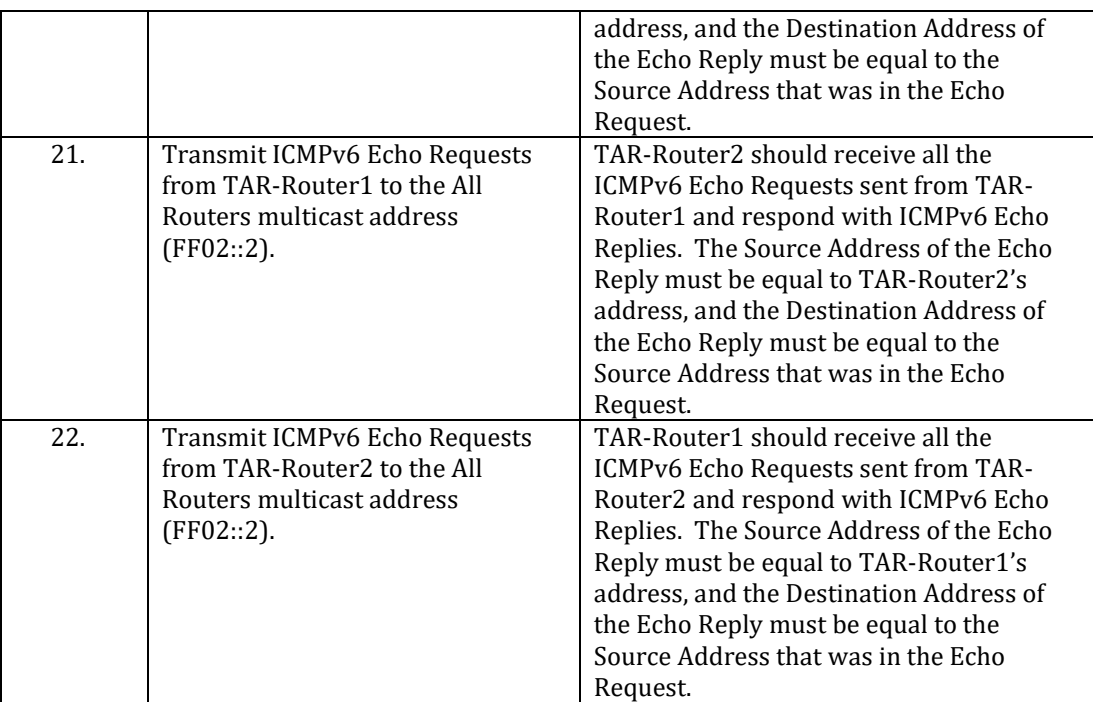

#### <span id="page-20-0"></span>**Possible Problems:**

- A passive node may not implement an application for sending Echo Requests.
- Interoperability Partners may not support multicast ping.
	- o Part C, if TAR-Host2 doesn't support responding to multicast request Step 6 may be omitted.
	- o Part F, if TAR-Host1 doesn't support responding to multicast request, Step 13 may be omitted.
	- o Part I, if TAR-Router2 doesn't support responding to multicast request, Step 19 and 21 may be omitted.

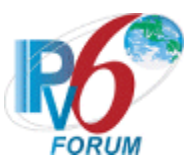

#### <span id="page-21-0"></span>**Test IP6Interop.1.2: Address Autoconfiguration and Duplicate Address Detection**

**Purpose:** To verify that a device can properly initialize on a network and communicate with other on-link partners.

#### **Reference:**

- $[SLAAC]$  Section 1, 5.4
- [STABLE-ID] Section 5, 6

#### **Node Requirements:** See [General Node Requirements.](#page-9-1)

- TAR-Host2 Must support the manual configuration of an address.
- TAR-Router2 Must support the manual configuration of an address.
- REF-Router1 Must support clearing Neighbor Cache Entries.
- REF-Host1 Must support clearing Neighbor Cache Entries.
- REF-Host2 Must support clearing Neighbor Cache Entries.

**Test Setup:** Connect all devices as per the figure below.

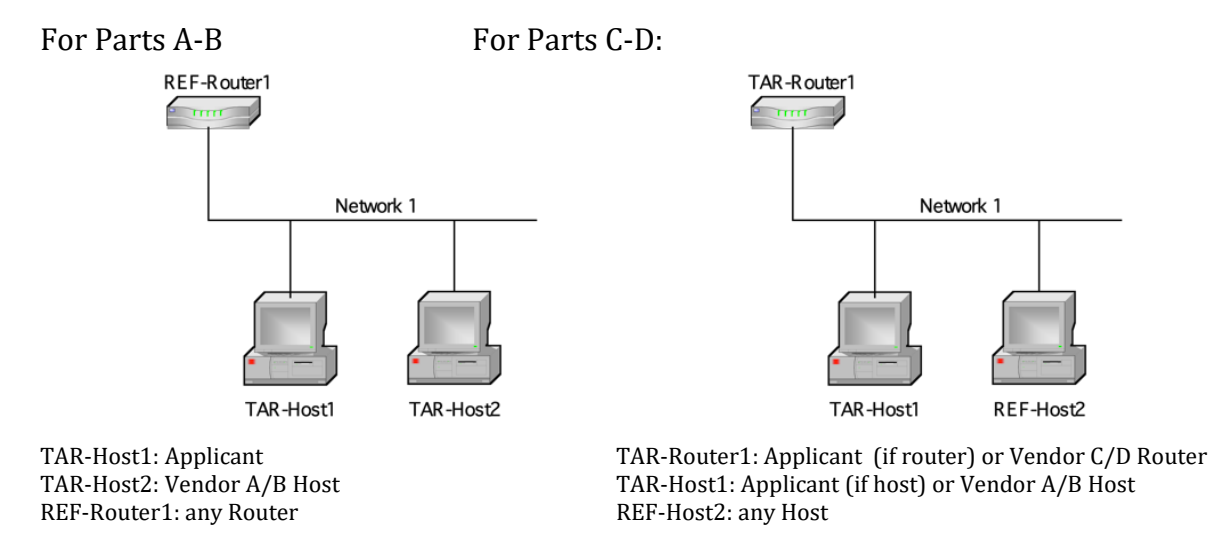

For Parts E-F:

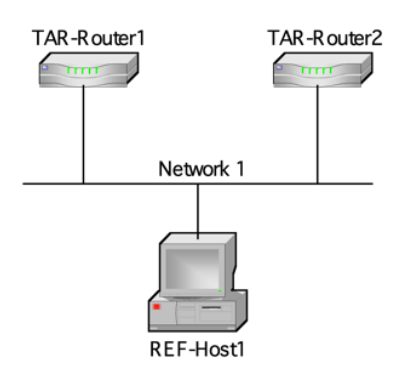

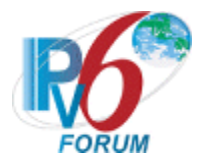

#### TAR-Router1: Applicant TAR-Router2: Vendor C/D Router REF-Host1: any Host

#### **Procedure:**

*Part A: Duplicate Address Detection- Tentative Address Unique (Host vs Host)*

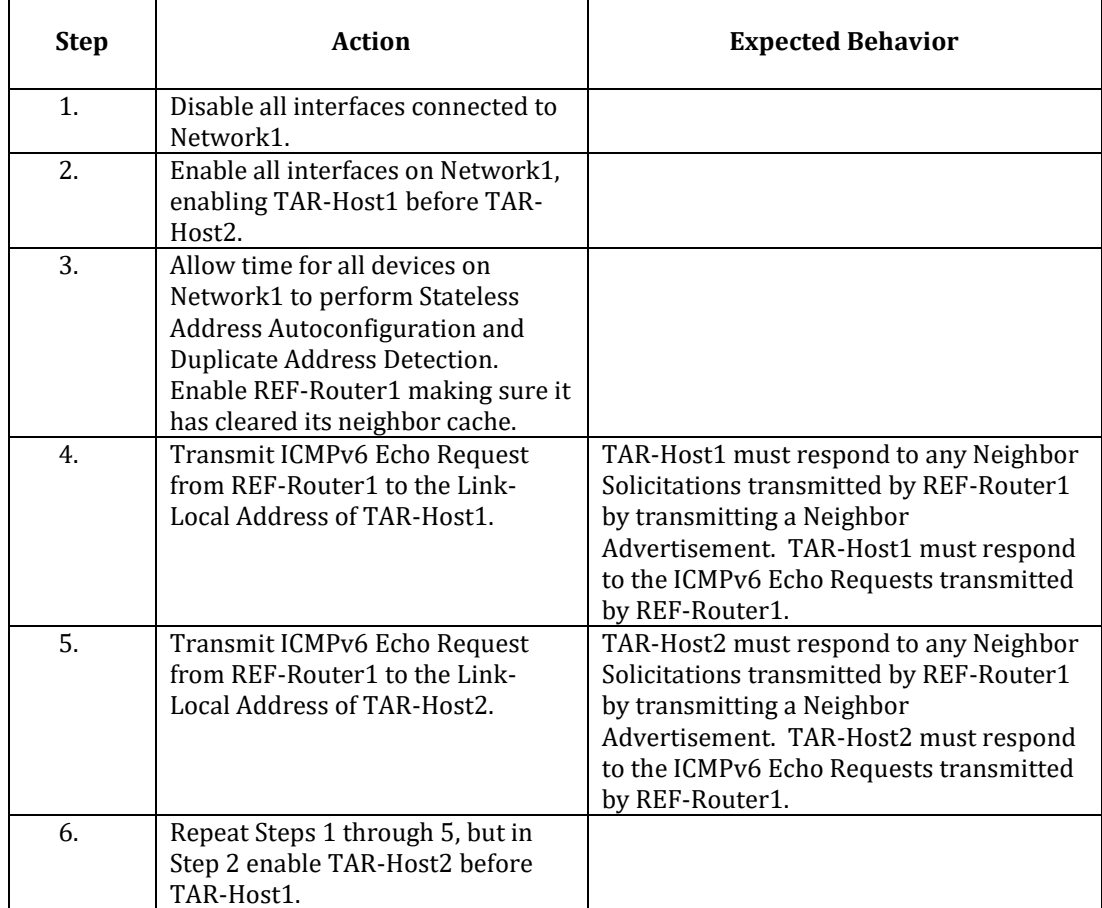

*Part B: Duplicate Address Detection- Tentative Address Duplicated (Host vs Host)*

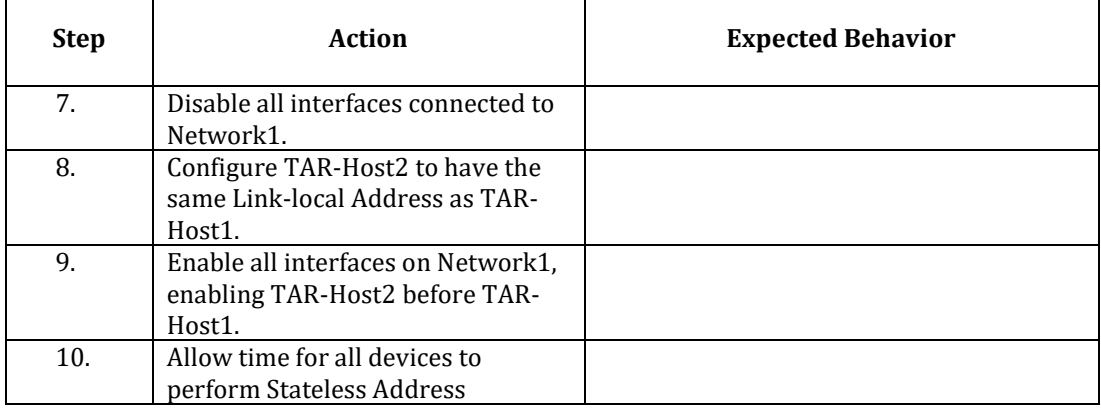

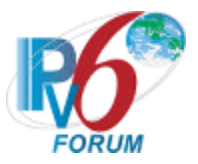

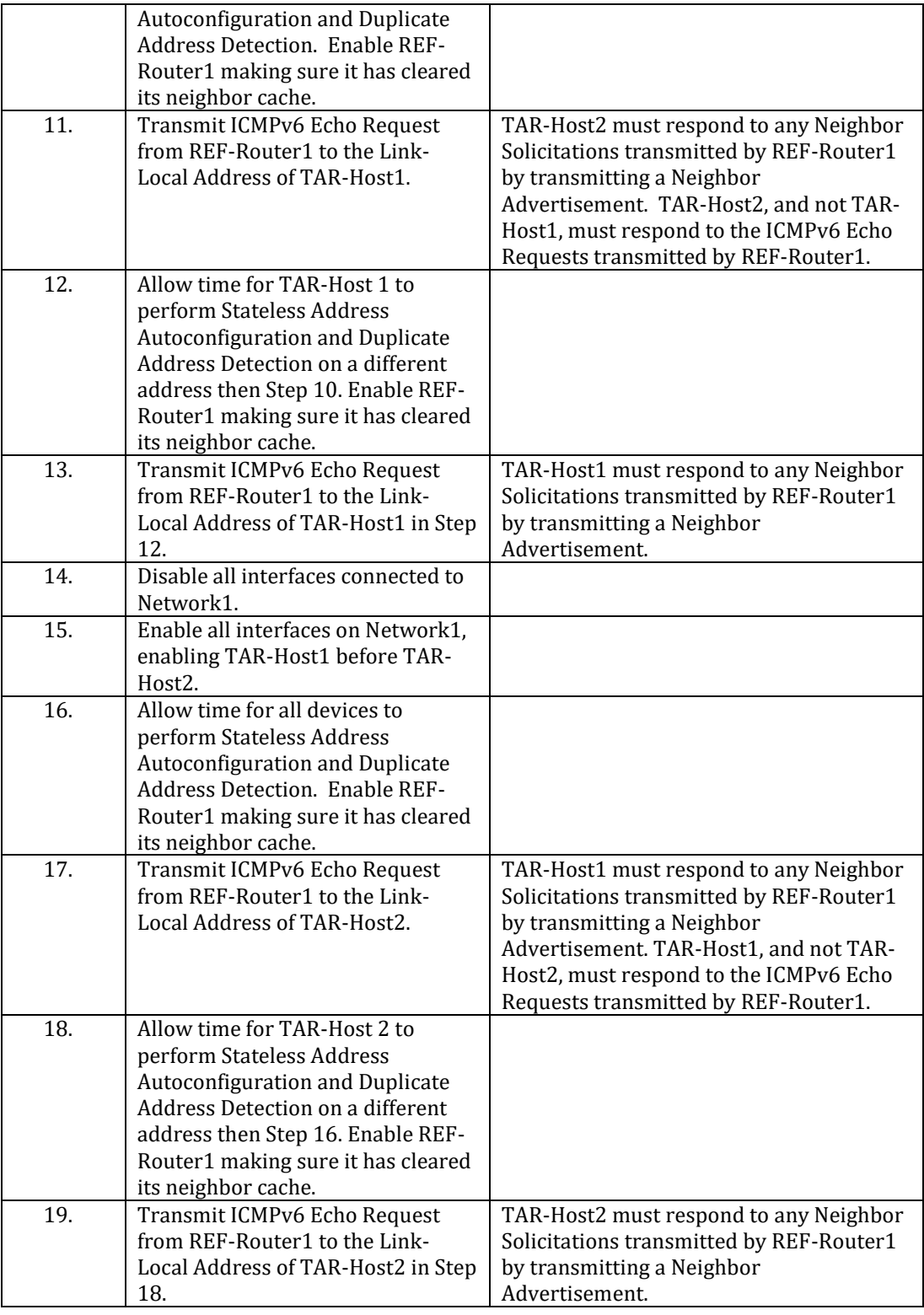

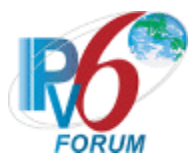

#### *Part C: Duplicate Address Detection- Tentative Address Unique (Host vs Router)*

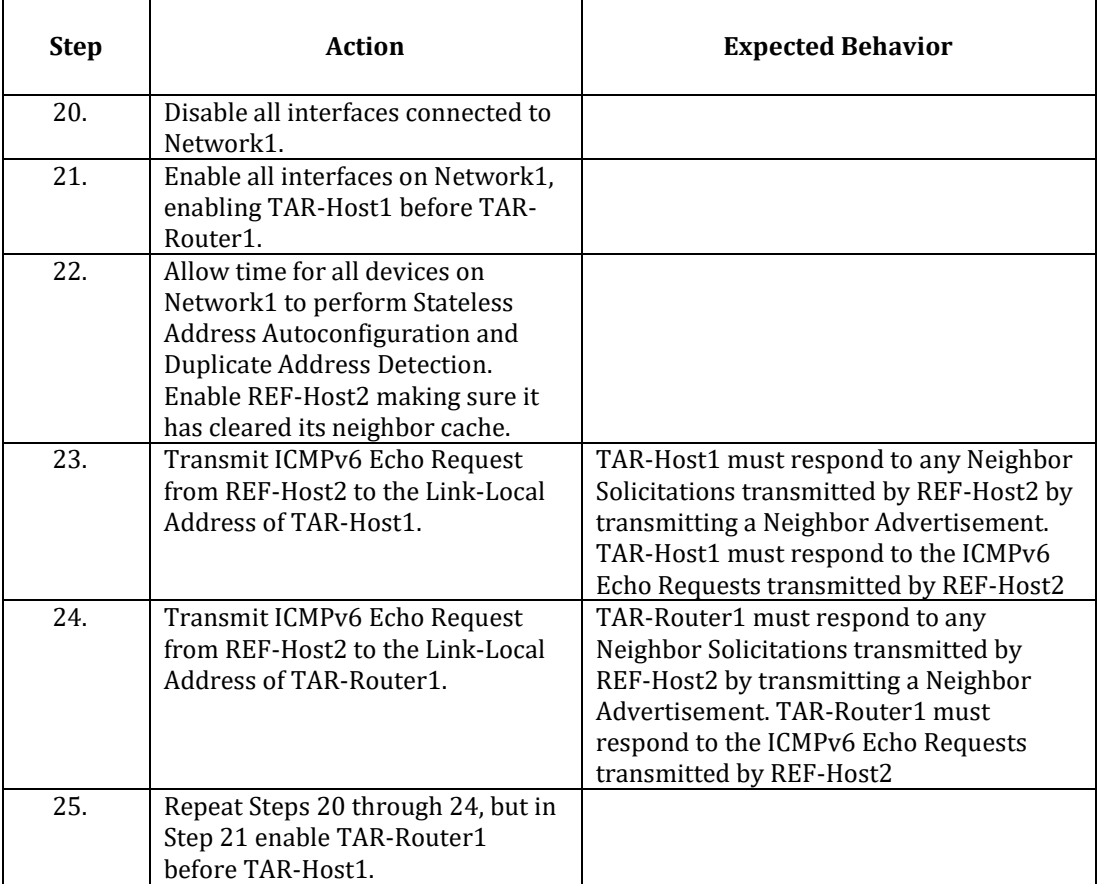

*Part D: Duplicate Address Detection- Tentative Address Duplicated (Host vs Router)*

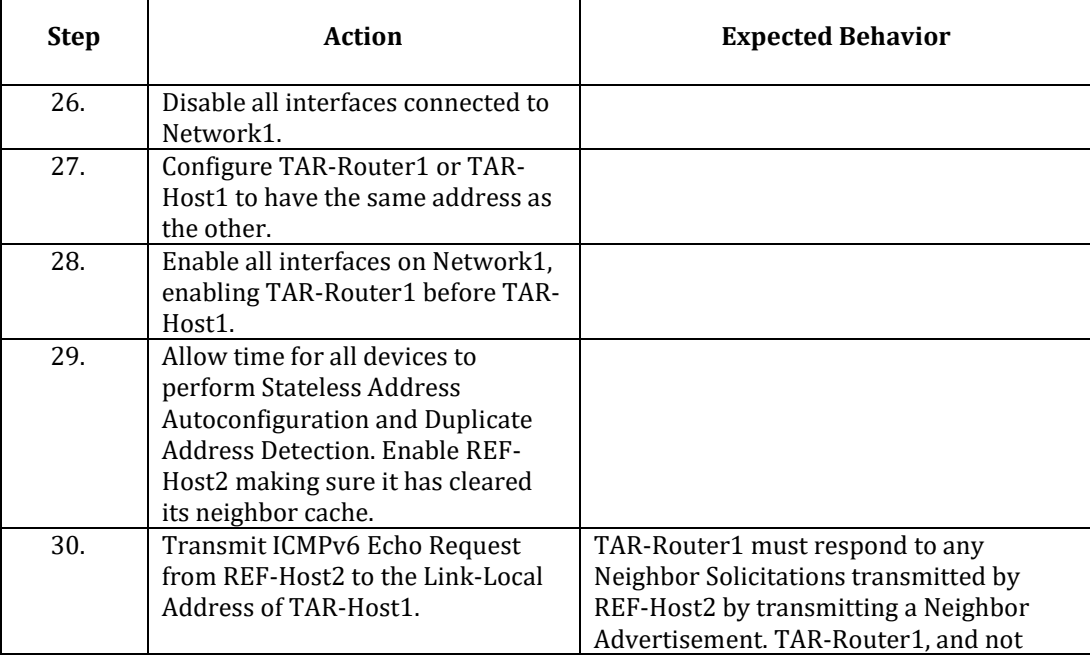

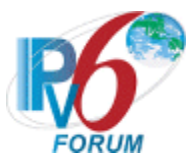

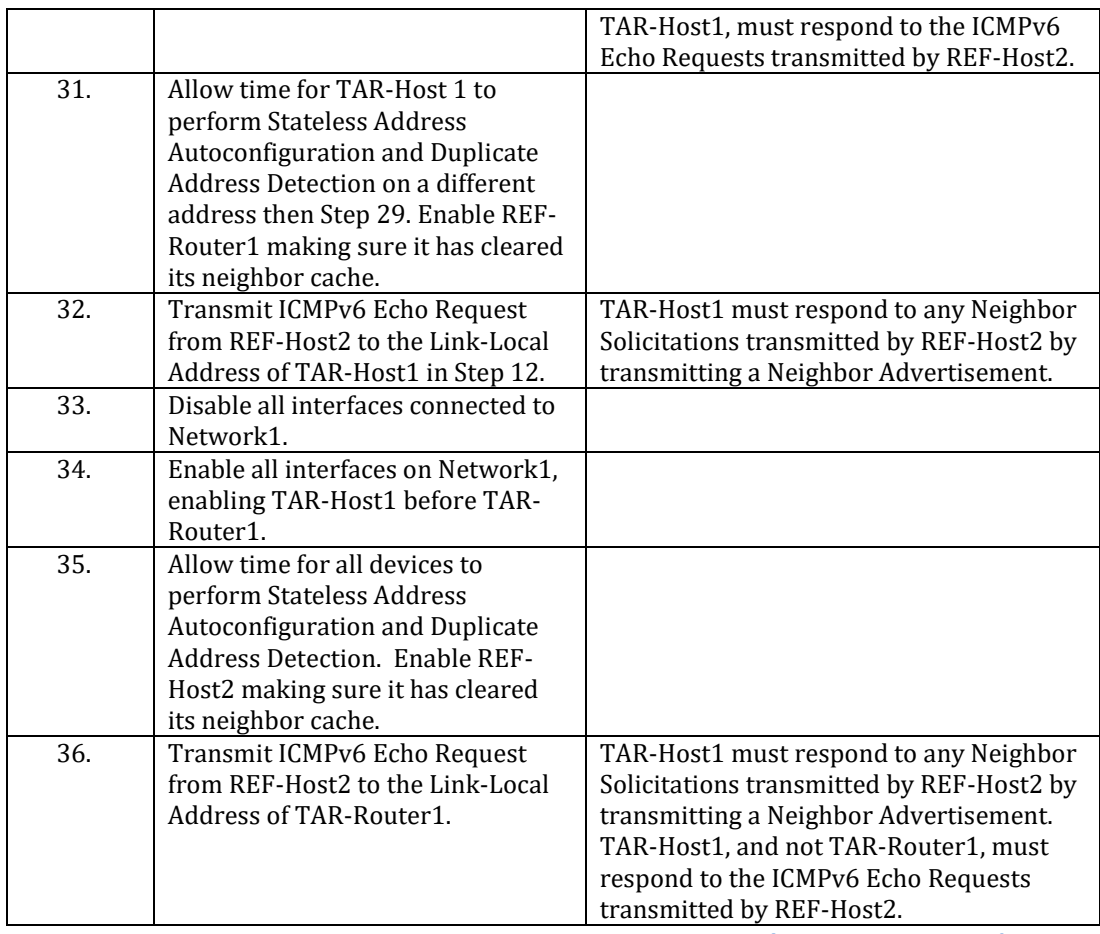

*Part E: Duplicate Address Detection- Tentative Address Unique (Router vs Router)*

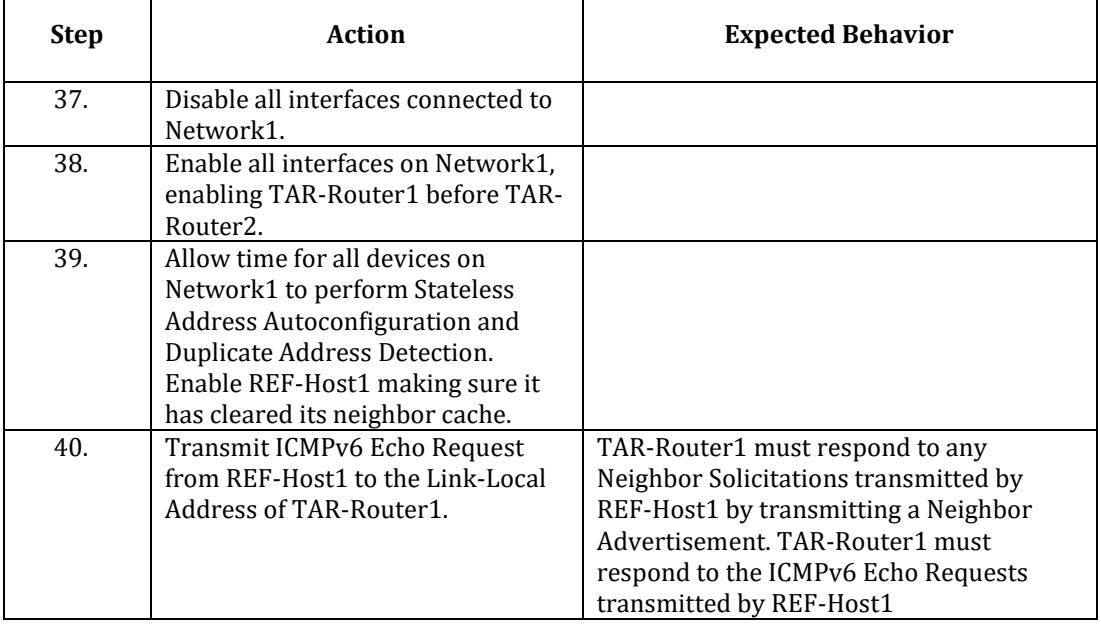

 $\overline{\mathbb{L}}$ 

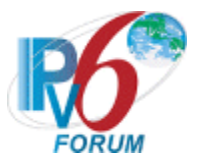

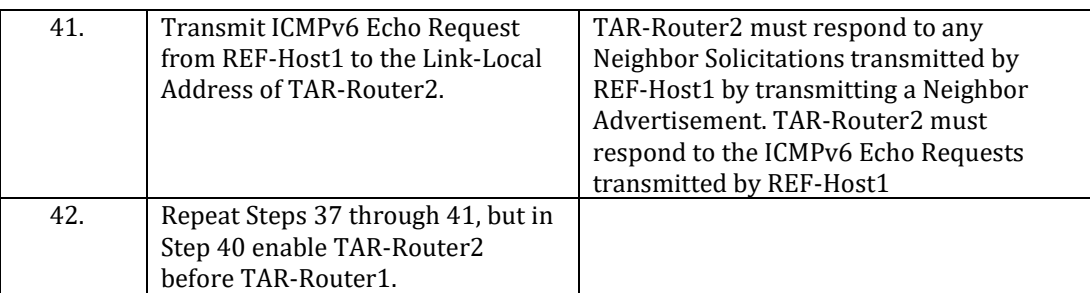

*Part F: Duplicate Address Detection- Tentative Address Duplicated (Router vs Router)*

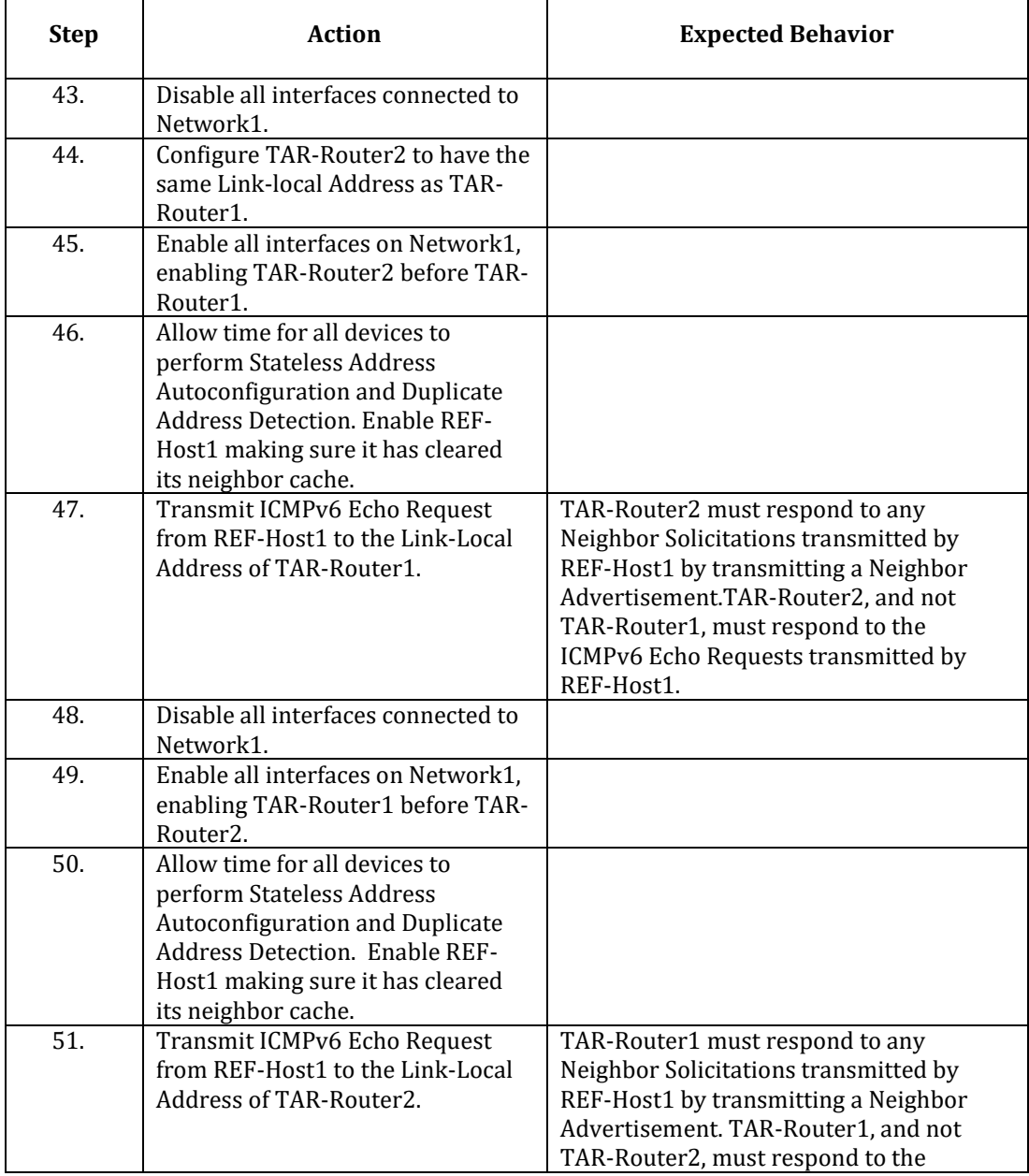

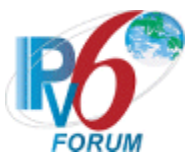

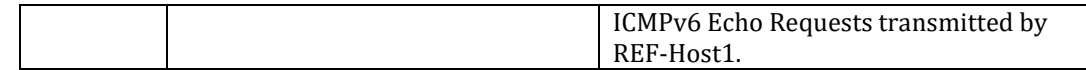

**Possible Problems:** None.

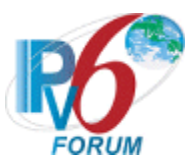

#### <span id="page-28-0"></span>**Test IP6Interop.1.3: Processing Router Advertisements - Prefix Discovery**

**Purpose:** To verify that a device can properly perform prefix discovery.

#### **Reference:**

- [ND] Sections 6.3.4, 6.3.5, and 12
- [SLAAC] Section 4.1

#### **Node Requirements:** See [General Node Requirements.](#page-9-1)

- TAR-Host1 Must support processing a Router Advertisement with multiple Prefixes and assigning multiple Global Addresses to an interface, must support the expiration of Prefix List.
- TAR-Router1 Must support transmitting a Router Advertisement with positive values for AdvValidLifetime for multiple Prefix Information Options, must be able to transmit Router Advertisement with an AdvValidLifetime set to 30 seconds.
- REF-Host2 Must support processing a Router Advertisement with multiple Prefixes and assigning multiple Global Addresses to an interface, must support the expiration of Prefix List.

**Test Setup:** Connect hosts TAR-Host1 and REF-Host2 and router TAR-Router1 to Network1, per the figure below. Re-initialize each interface on Network 1 before each part.

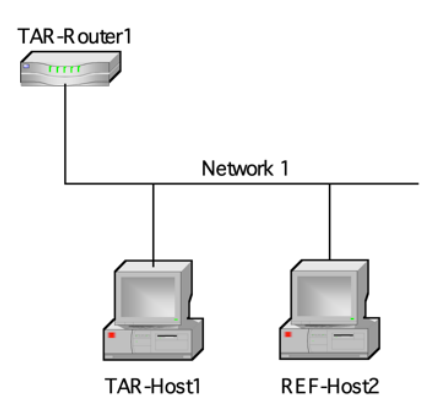

TAR-Router1: Applicant (if router) or Vendor C/D Router TAR-Host1: Applicant (if host) or Vendor A/B Host REF-Host2: any host

#### **Procedure:**

*Part A: Single Prefix Discovery (Host vs Router)*

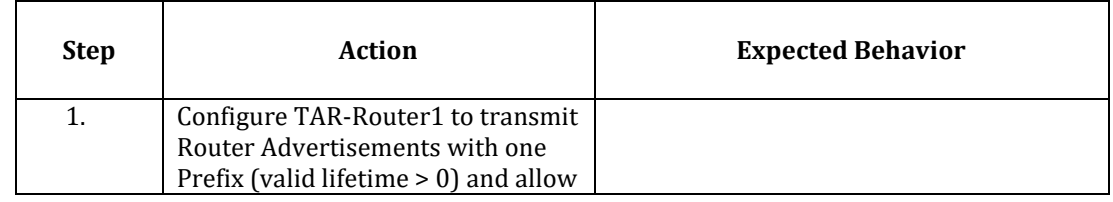

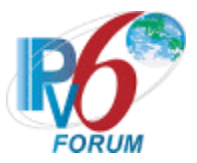

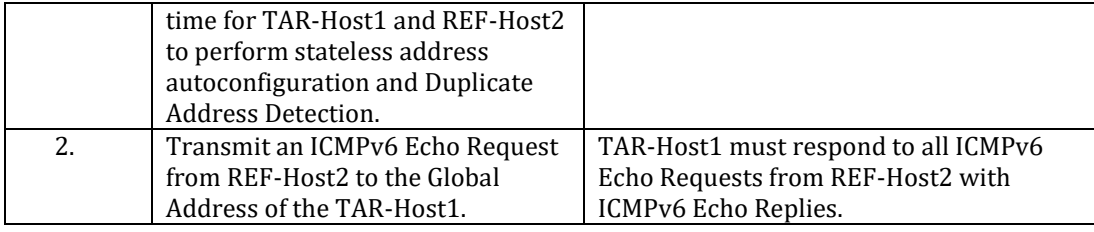

*Part B: Multiple Prefix Discovery (Host vs Router)*

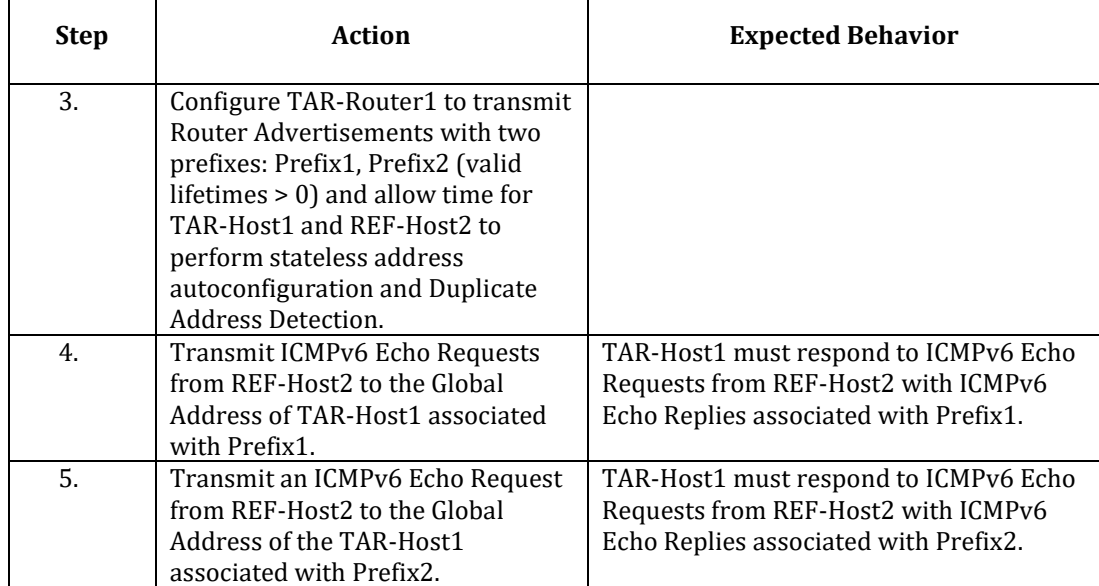

#### *Part C: Prefix Lifetime expires (Host vs Router)*

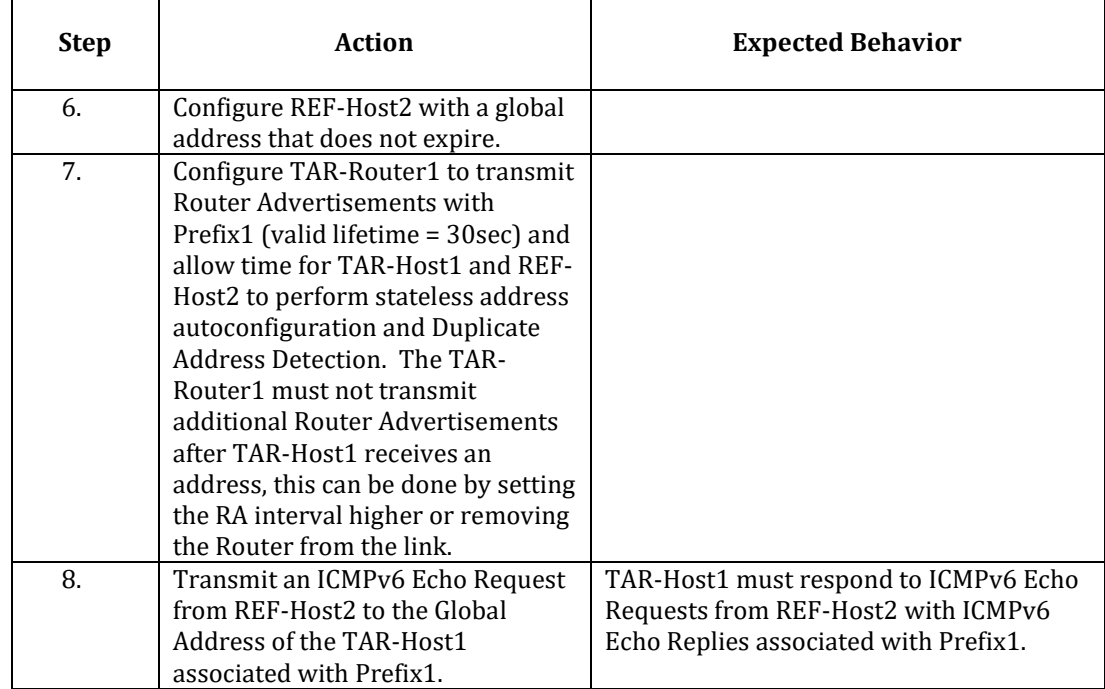

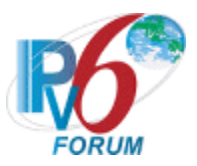

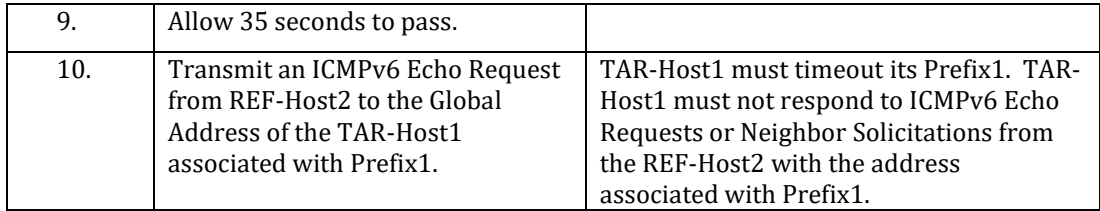

<span id="page-30-0"></span>**Possible Problems:** If TAR-Router1 does not support setting the Prefix Lifetime to 30 seconds, configure TAR-Router1 to advertise the option with the lowest lifetime in step 7 and allow the lifetime to expire in step 9.

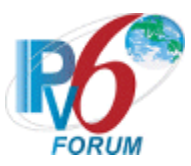

### <span id="page-31-0"></span>**Test IP6Interop.1.4: Processing Router Advertisements- Router Lifetime**

**Purpose:** To verify that a device can properly perform Router Discovery.

#### **Reference:**

•  $[ND]$  – Sections 6.3.4

#### **Node Requirements:** See [General Node Requirements.](#page-9-1)

- TAR-Host1 Must support the removal of Default Router from Default Router List after receiving a Router Advertisement with an AdvDefaultLifetime set to zero.
- TAR-Router1 Must support continuous transmission of Router Advertisements on both Network1 and Network2, must support the transmission of Router Advertisements with the AdvDefaultLifetime set to zero and 600. RA interval must also be configurable.

Test Setup: Connect hosts TAR-Host1 and REF-Host2 and router TAR-Router1 to Network1 and Network2, per the figure below. Router TAR-Router1 route between Network1 and Network2. Allow time for the TAR-Host1 and REF-Host2 to perform stateless address autoconfiguration and Duplicate Address Detection.

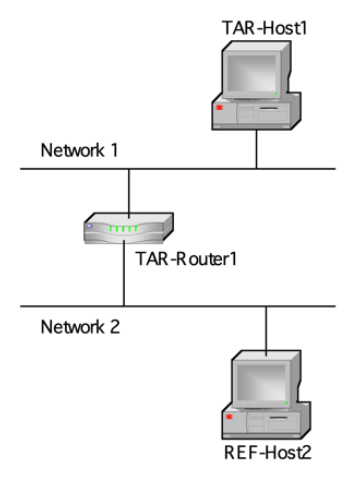

TAR-Router1: Applicant (if router) or Vendor C/D Router TAR-Host1: Applicant (if host) or Vendor A/B Host REF-Host2: any host

#### **Procedure:**

*Part A: Router Lifetime value is non-zero (Host vs Router)*

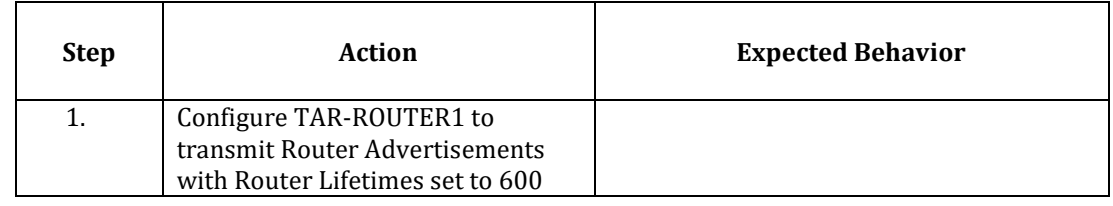

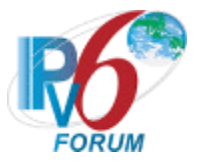

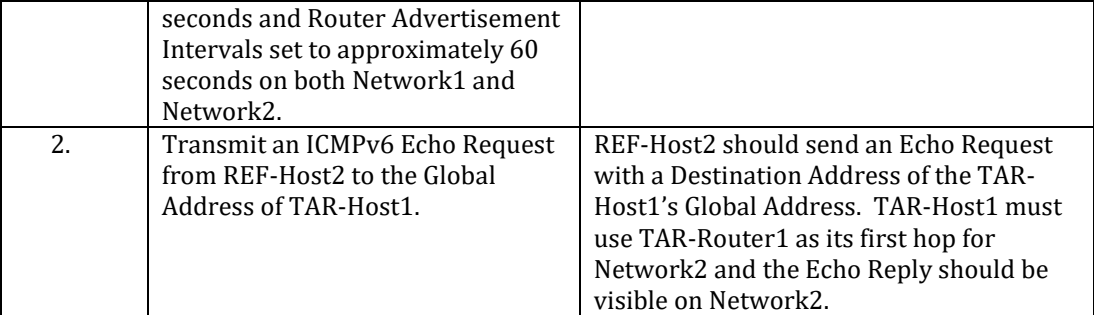

# *Part B: Router Lifetime value is zero (Host vs Router)*

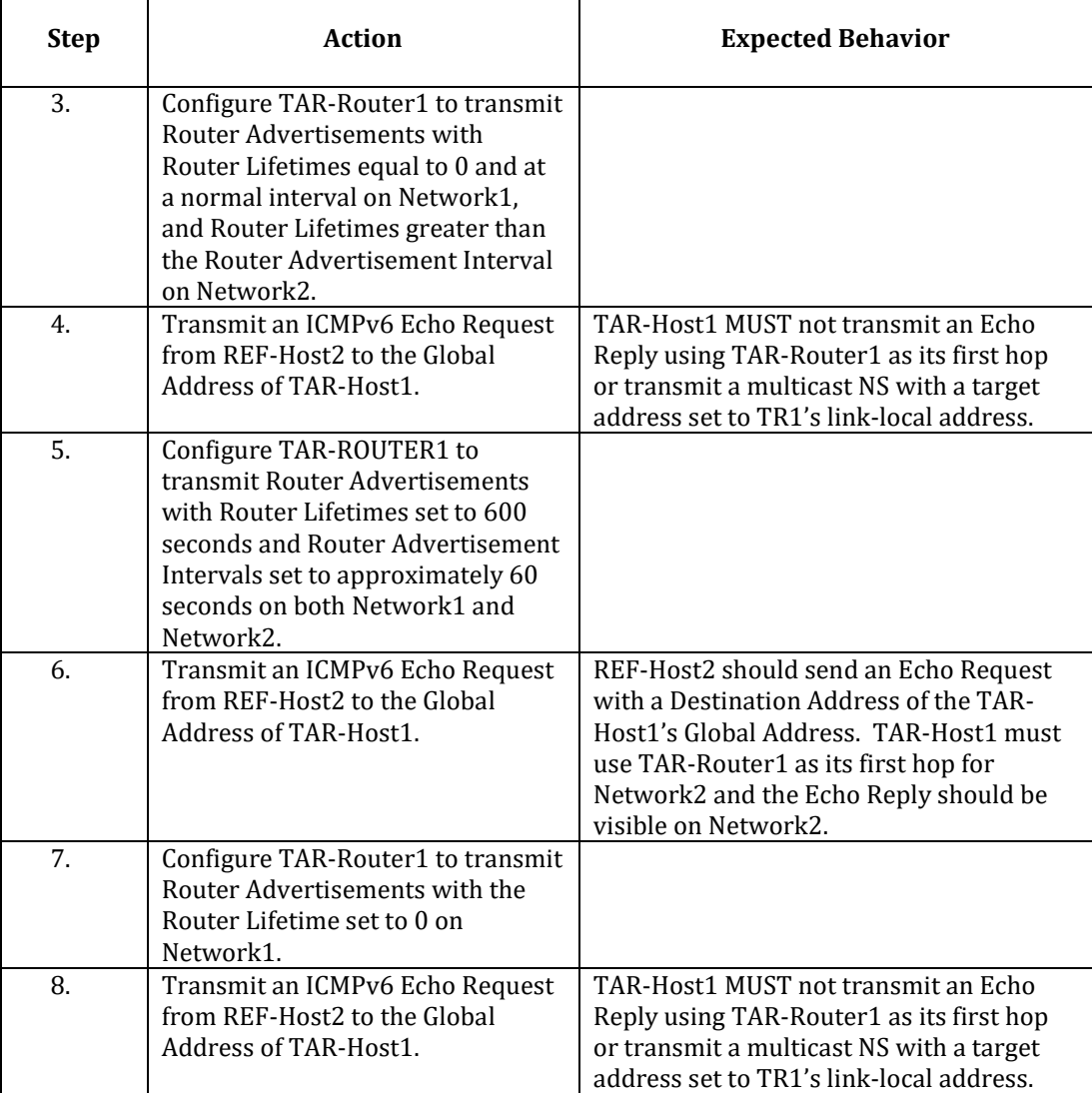

#### **Possible Problems:** None.

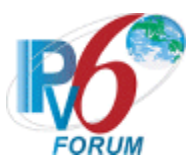

#### <span id="page-33-0"></span>**Test IP6Interop.1.5: Redirect Function (Host vs Router)**

**Purpose:** Verify the correct interoperability between a device's redirect handling with that of various IPv6 implementations.

#### **Reference:**

• **[ND]** – Section 4.5, 4.6.3, 8

#### **Node Requirements:** See [General Node Requirements.](#page-9-1)

- TAR-Host1 Must support the Redirect function.
- TAR-Router1 Must support the configuration of a Static Route and Redirect function.
- REF-Router2 Must support ceasing Router Advertisement transmission.

**Test Setup:** Connect all devices, per the figure below. Configure router REF-Router2 to NOT transmit Router Advertisements on Network1. Router TAR-Router1 is not connected to Network2. Configure a static route on TAR-Router1 indicating REF-Router2's Link-local address as the next hop for network Network2. Router REF-Router2 routes between Network1 and Network2. Allow time for the TAR-Host1 and REF-Host2 to perform stateless address autoconfiguration and Duplicate Address Detection

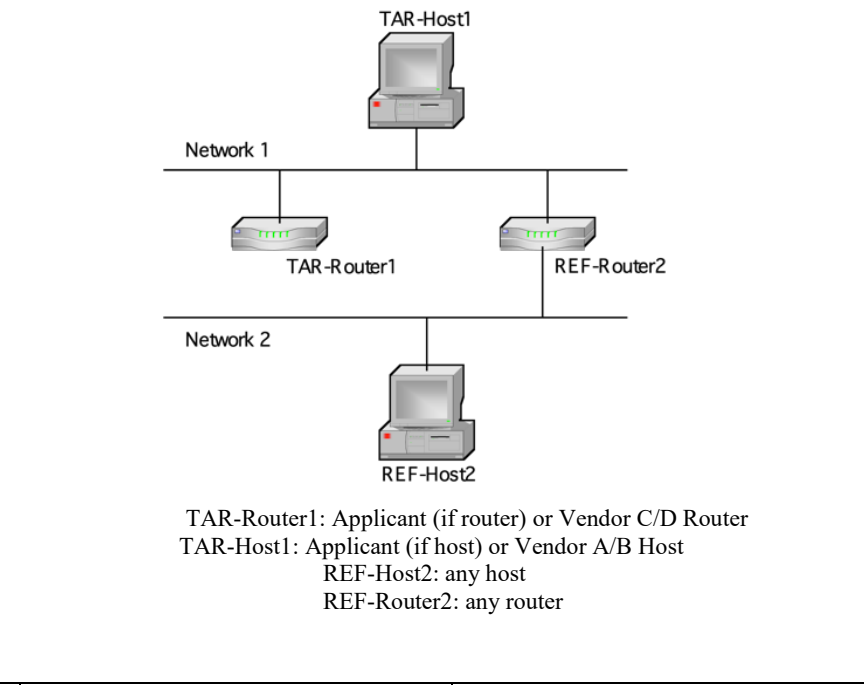

#### **Procedure:**

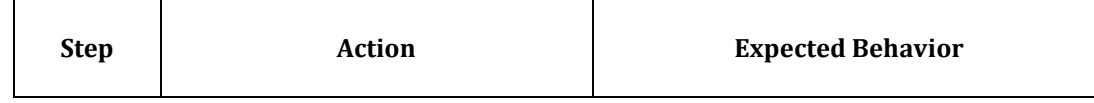

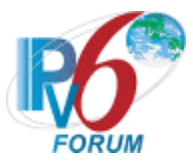

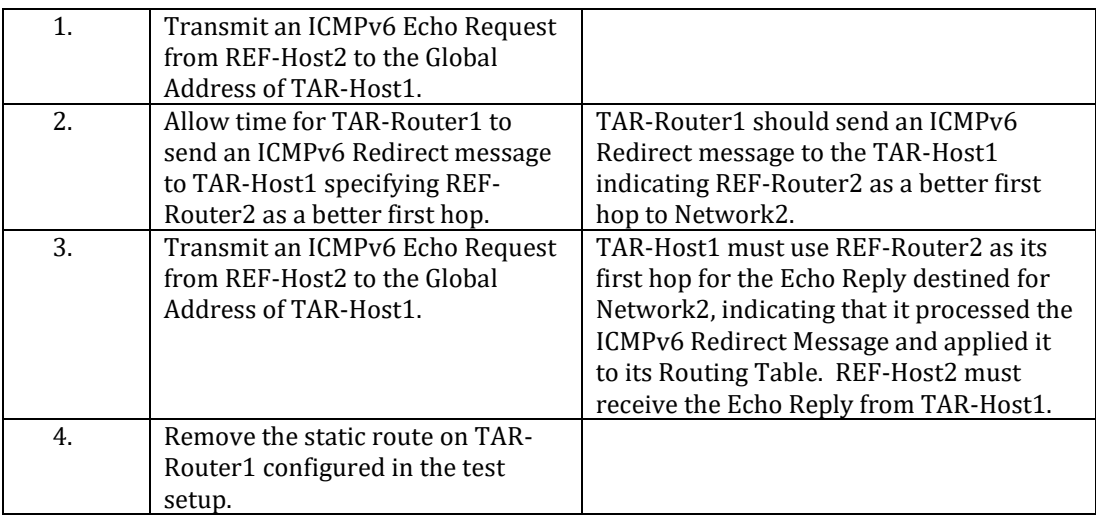

**Possible Problems:** None.

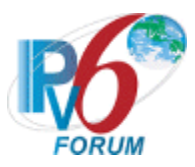

## <span id="page-35-0"></span>**Test IP6Interop.1.6: Path MTU Discovery and Fragmentation**

**Purpose:** Verify that devices can participate in path MTU discovery and handle fragmentation in an Ipv6 network.

#### **Reference:**

- [PMTU] Section 3,4
- [ICMPv6] Section 3.2
- $[IPy6-SPEC]$  Section 4.5, 5

#### **Node Requirements:** See [General Node Requirements.](#page-9-1)

- TAR-Host1 Must transmit/receive 1500 bytes Echo Requests/Replies, must process Router Advertisement with AdvLinkMTU set to 1280, must support fragmentation and process Packet Too Big messages.
- TAR-Host2 Must transmit/receive 1500 bytes Echo Requests/Replies, must process Router Advertisement with AdvLinkMTU set to 1280, and must support fragmentation.
- TAR-Router1 Must transmit/receive 1500 bytes Echo Requests/Replies, must support configuration of Link MTU and transmission of AdvLinkMTU in Router Advertisements, must transmit/receive Packet Too Big message and support fragmentation. Must be able to configure a Static Route.
- TAR-Router2 Must transmit/receive 1500 bytes Echo Requests/Replies, must support configuration of Link MTU and transmission of AdvLinkMTU in Router Advertisements, must transmit/receive Packet Too Big message and support fragmentation. Must be able to configure a Static Route.
- REF-Router1 Must support transmission of AdvLinkMTU in Router Advertisements, must be able to configure Static Route, must be able to transmit a Packet Too Big message.
- REF-Router2 Must support transmission of AdvLinkMTU in Router Advertisements, must be able to configure Static Route, must be able to transmit a Packet Too Big message.
- REF-Host1 Must transmit/receive 1500 bytes Echo Requests/Replies, must process Router Advertisement with AdvLinkMTU set to 1280 and support fragmentation.
- REF-Host2 Must transmit/receive 1500 bytes Echo Requests/Replies, must process Router Advertisement with AdvLinkMTU set to 1280 and support fragmentation.

Test Setup: For Part A, connect hosts TAR-HOST1 and REF-HOST2 and router TAR-ROUTER1 to Network1 and Network2, per the figure below. Router TAR-ROUTER1 routes between Network1 and Network2. Allow time for the TAR-HOST1 and REF-HOST2 to perform stateless address autoconfiguration and Duplicate Address Detection. For Parts B

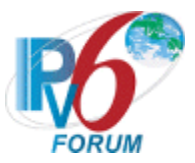

through D, connect all devices as per the figure below. Re-boot each device after each part is performed.

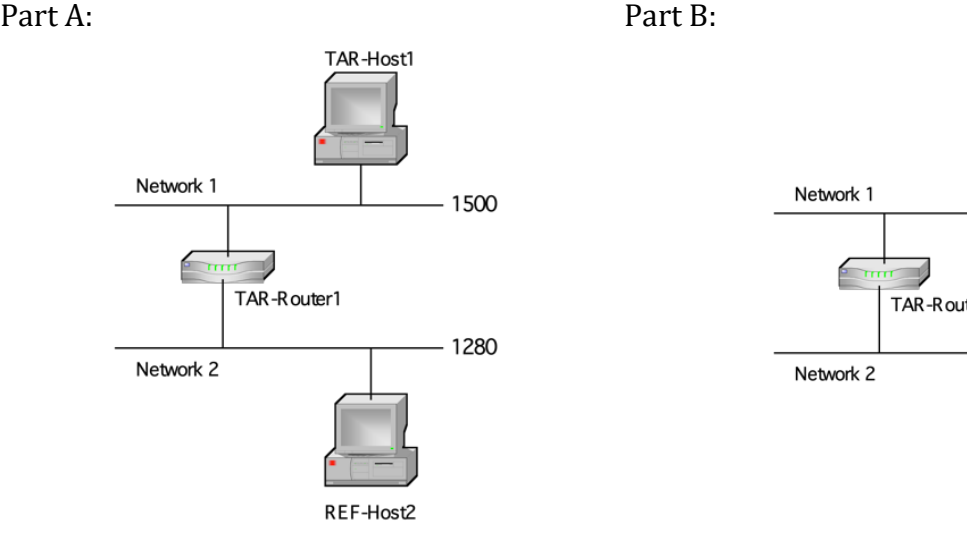

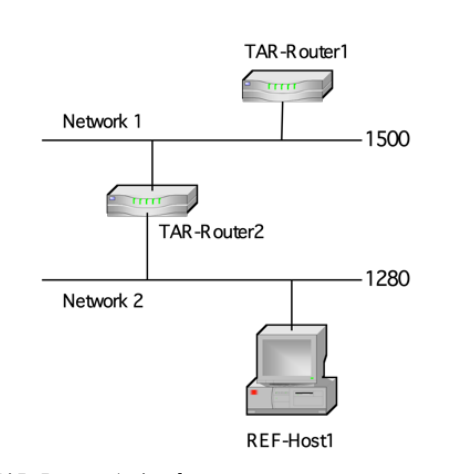

 TAR-Router1: Applicant (if router) or Vendor C/D Router TAR-Router1: Applicant TAR-Host1: Applicant (if host) or Vendor A/B Host TAR-Router2: Vendor C/D Router<br>REF-Host2: any host REF-Host1: any host REF-Host1: any host REF-Host2: any host

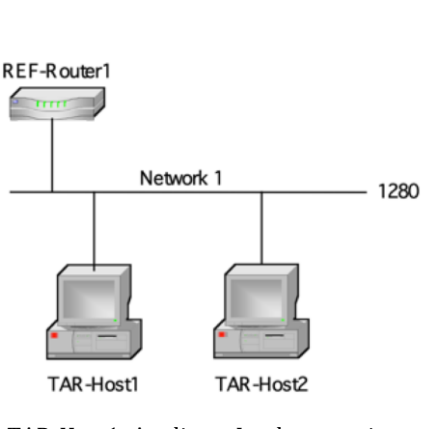

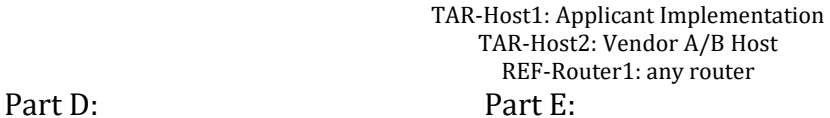

Part C:

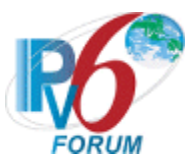

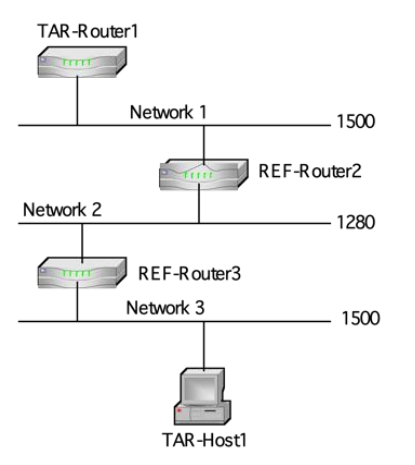

TAR-Router1: Applicant (if router) or Vendor C/D Router TAR-Router1: Applicant Implementation<br>TAR-Host1: Applicant (if host) or Vendor A/B Host TAR-Router2: Vendor C/D Router TAR-Host1: Applicant (if host) or Vendor A/B Host TAR-Router2: Vendor C/I<br>TAR-Host1: Applicant (if host) or Vendor A/B Host REF-Router3: any router TAR-Host1: Applicant (if host) or Vendor A/B Host REF-Router3: any router REF-Router2: any router REF-Router2: any router REF-Router3: any router

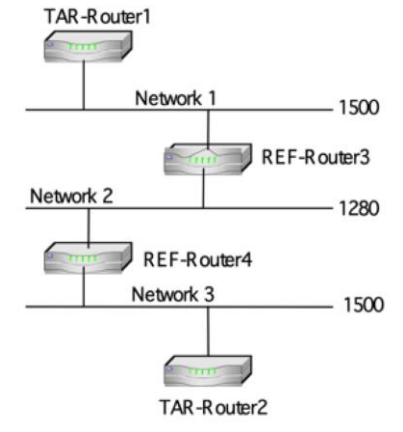

#### **Procedure:**

#### *Part A: PMTU Discovery (Host vs Router)*

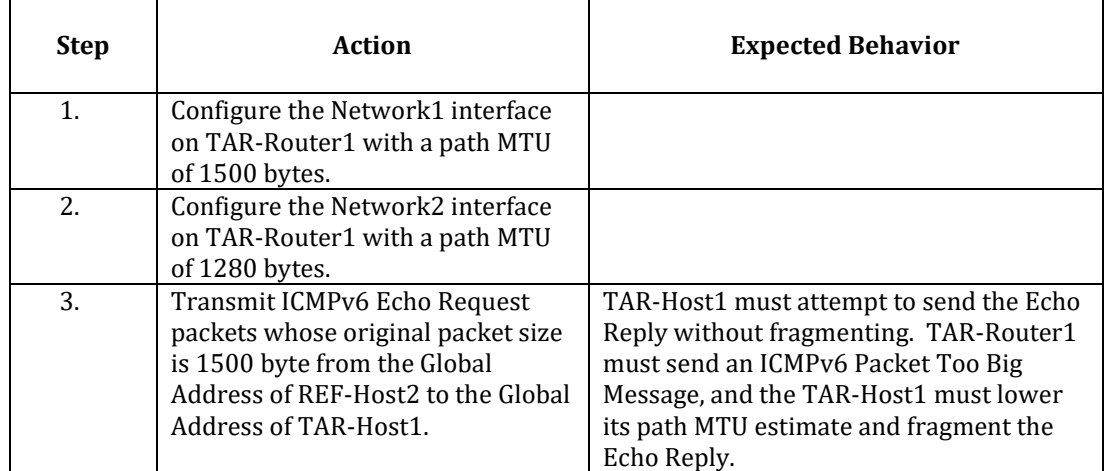

#### *Part B: PMTU Discovery (Router vs Router)*

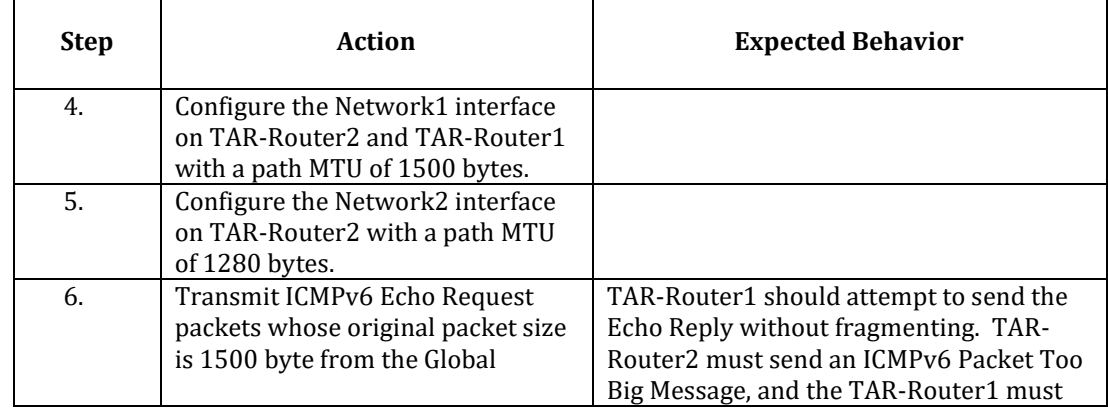

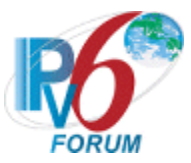

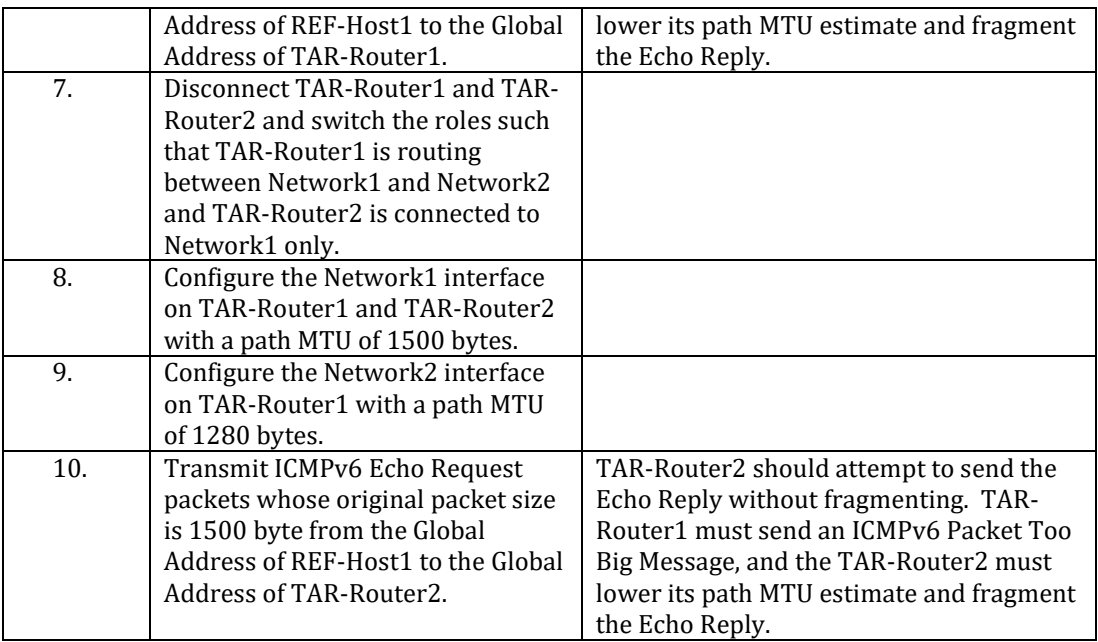

#### *Part C: Fragmentation/Reassembly (Host vs Host)*

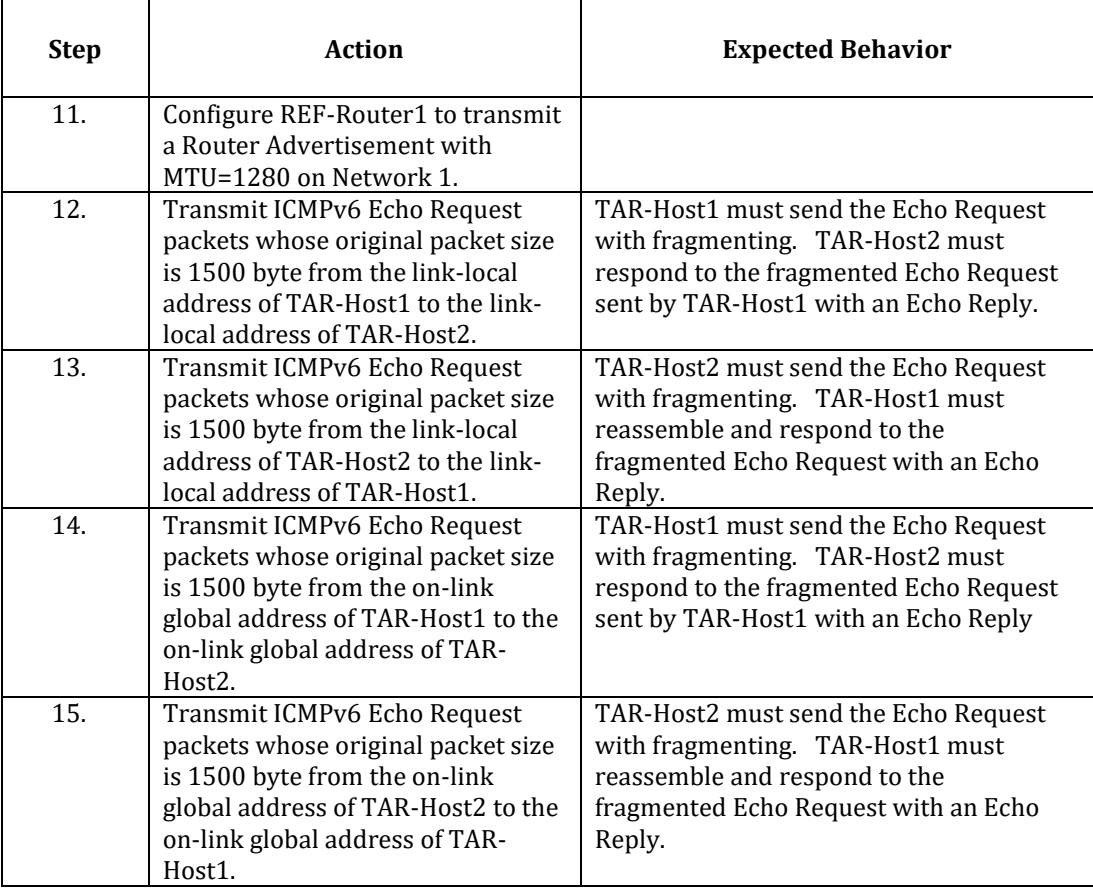

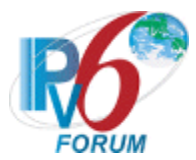

#### *Part D: Fragmentation/Reassembly (Host vs Router)*

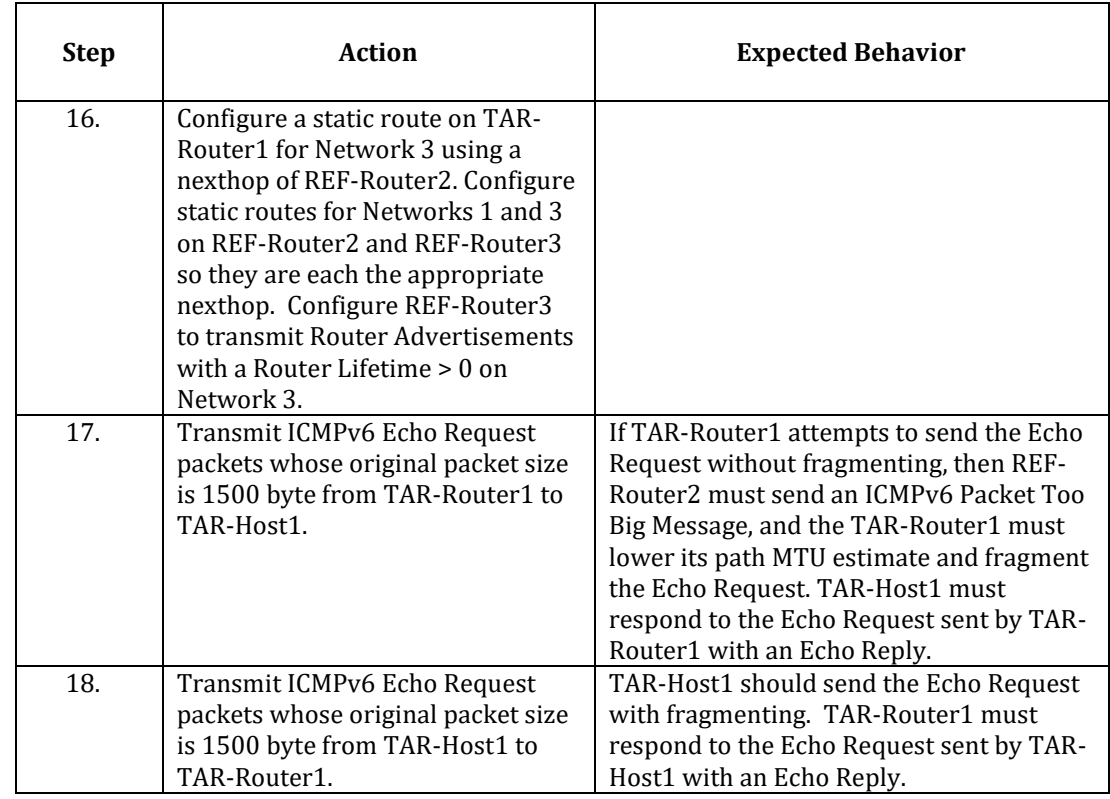

*Part E: Fragmentation/Reassembly (Router vs Router)*

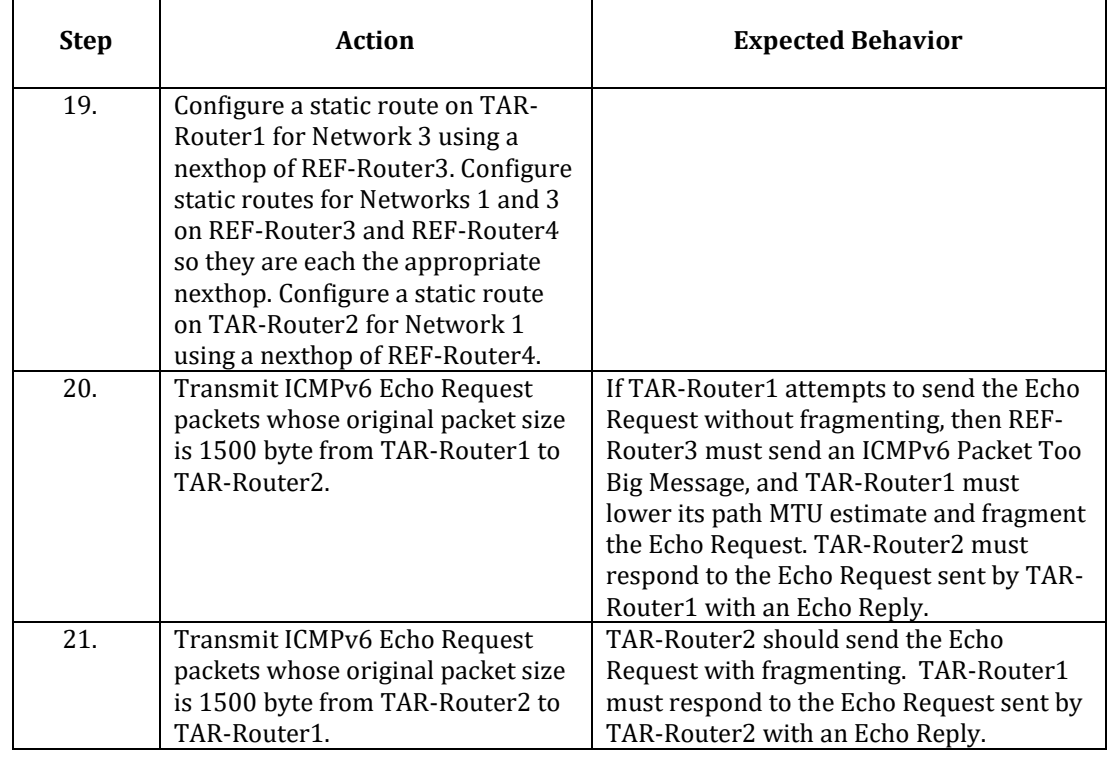

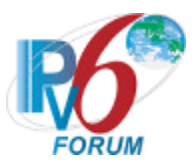

#### <span id="page-40-0"></span>**Possible Problems:**

- When the applicant device does not implement an application for sending Echo Requests (Passive Node), or does not allow a user to configure packet size, the following actions take place:
	- o If the applicant device is a Host, Part C Steps 12 and 14, and Part D Step 18 may be omitted
	- o If the applicant device is a Router, Part D Step 17 and Part E Step 20 may be omitted
- If the applicant device is TAR-Host1 and its application for sending Echo Requests does not allow a user to specify a link-local destination, Part C Step 12 may be omitted
- When the target device is a Host or a Router, these tests may require reverse communication directions if the target device is a passive node and cannot transmit requests to initiate PMTU discovery.
- A node's MTU only supports MTU of 1280 require the reverse communication direction in order to properly test PMTU discovery. When the applicant device uses fixed Path MTU for both directions, following actions take place:
	- o If the applicant device is TAR-Host1, Part A may be omitted
	- $\circ$  If the applicant device is TAR-Router1, Part B Step (4-6) may be omitted
- When the target device is a Router, some of these tests require the target device to configure link MTU on an interface. If this is not possible, Part A and Part B Step (7- 10) may be omitted

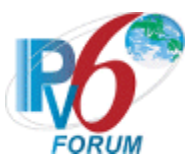

#### <span id="page-41-0"></span>**Test IP6Interop.1.7: Processing Router Advertisements- Router Preference**

**Purpose:** To verify that a device can properly perform Router Preference.

#### **Functionality Tag:** Mandatory

#### **Reference:**

• [RFC-4191] – Sections 3.1

#### **Node Requirements:** See [General Node Requirements.](#page-9-1)

- TAR-Router1 Must support transmitting Router Advertisements with Route Preference.
- TAR-Host1 Must support processing Router Advertisements with Route Preference.
- REF-Router2 Must support transmitting Router Advertisements with Route Preference

**Test Setup:** TAR-Router1 and REF-Router2 must configure a Router Advertisement with a long enough Router lifetime to TAR-Host1 and REF-Host2 of fulfilling each test case.

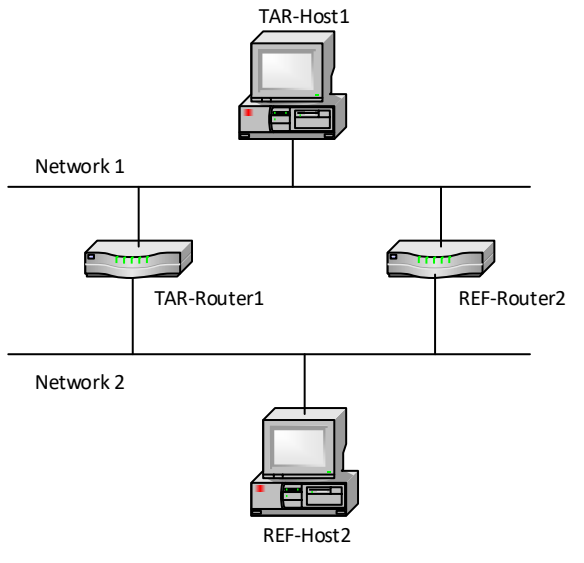

TAR-Router1: Applicant (if router) or Vendor C/D Router TAR-Host1: Applicant (if host) or Vendor A/B Host REF-Router1: any Router REF-Host2: any host

#### **Procedure:**

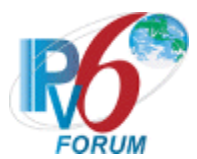

#### *Part A: High Route Preference (Host vs Router)*

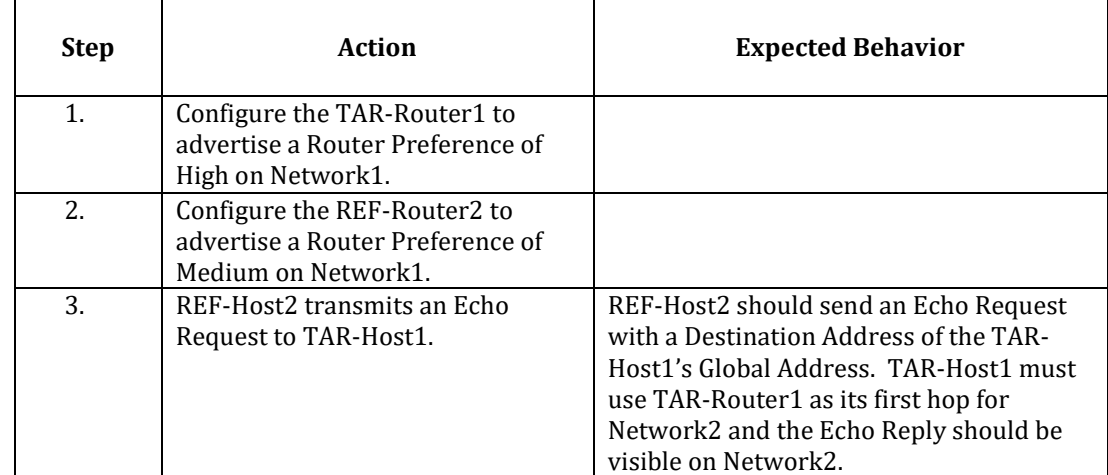

# *Part B: Low Route Preference (Host vs Router)*

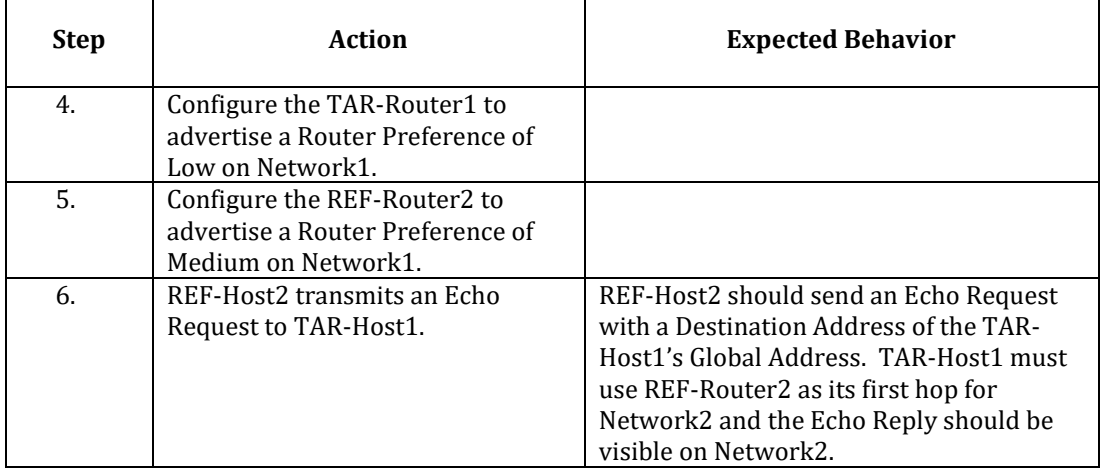

*Part C: Change to lower Router Preference (Host vs Router)*

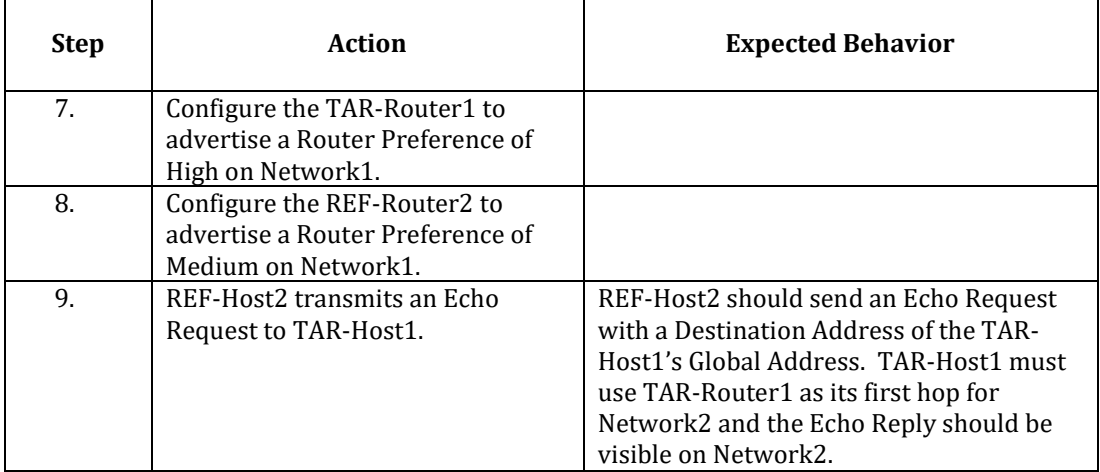

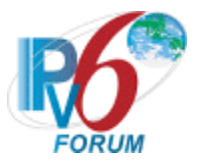

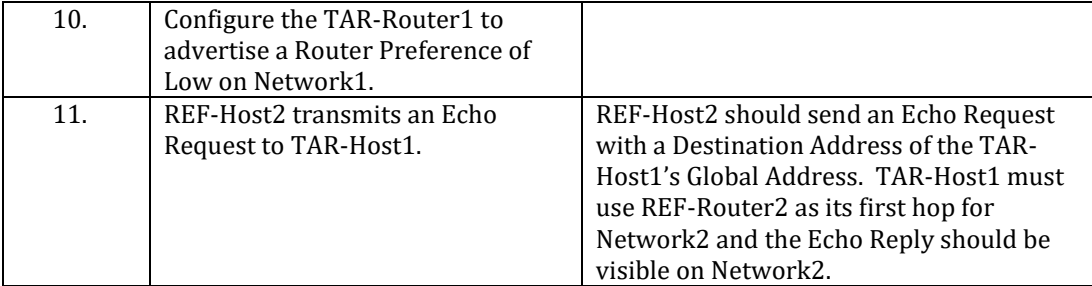

#### *Part D: Change to higher Router Preference (Host vs Router)*

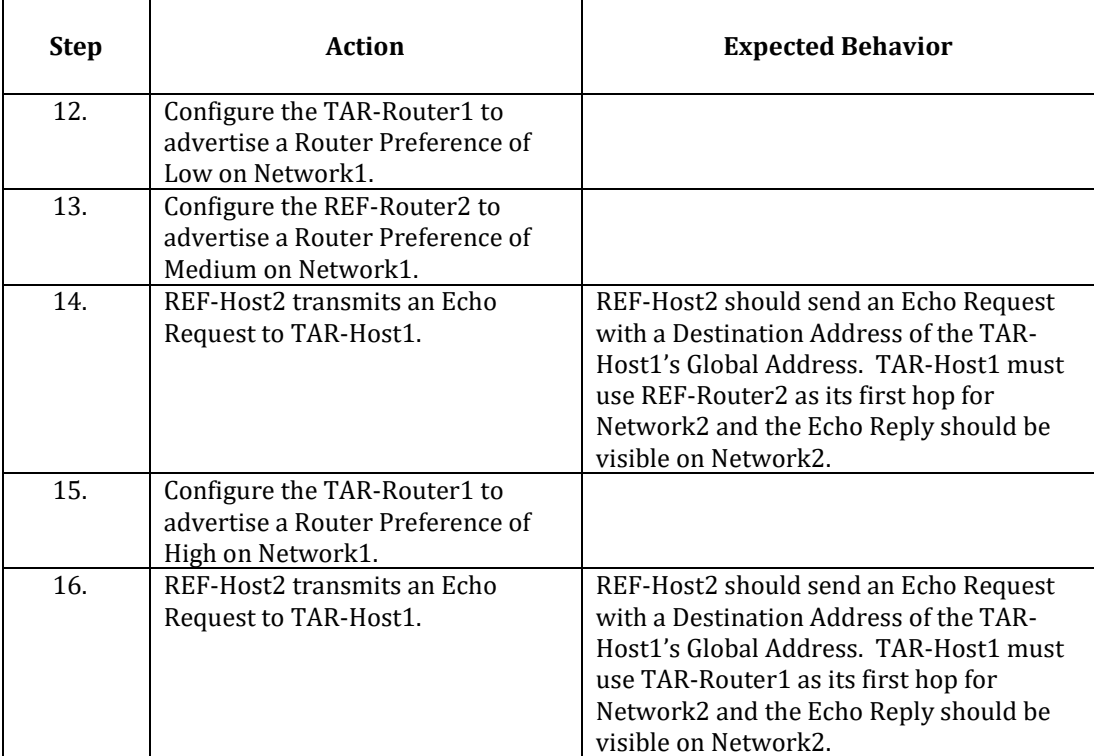

**Possible Problems:** None.

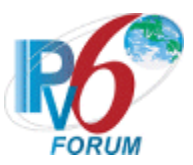

## <span id="page-44-0"></span>**Test IP6Interop.1.8: Processing Router Advertisements- Route Information Option**

**Purpose:** To verify that a device can properly perform Route Preference using Router Information Options.

#### **Advanced Functionality:**

• Processing Route Information Options (RFC 4191 Type C Host):

#### **Reference:**

•  $[RFC 4191]$  – Sections 3.1

#### **Node Requirements:** See [General Node Requirements.](#page-9-1)

- TAR-Router1 Must support transmitting Router Advertisements with Route Information Options, including setting the lifetime and prefix.
- TAR-Host1 Must support processing Router Advertisements with Router Preference and Router Information Options.
- REF-Router2 Must support transmitting Router Advertisements with Route Preference

**Test Setup:** Connect hosts TAR-Host1 and REF-Host2 and routers TAR-Router1 and REF-Router2 to Network1 and Network2, per the figure below. Routers TAR-Router1 and REF-Router2 routes between Network1 and Network2. Allow time for the TAR-Host1 and REF-Host2 to perform stateless address autoconfiguration and Duplicate Address Detection.

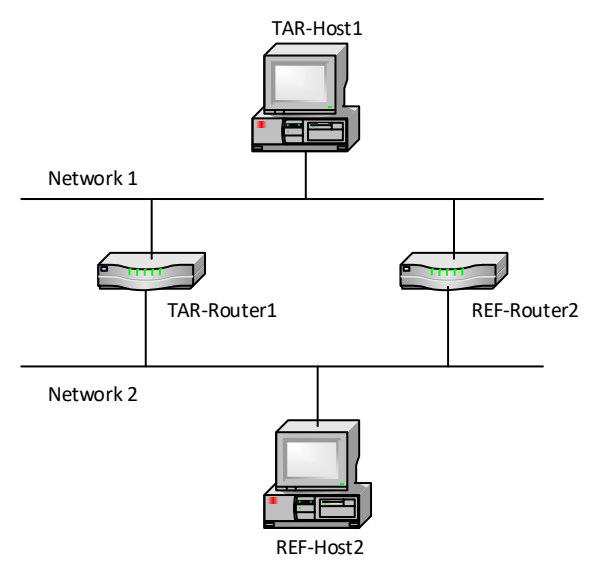

TAR-Router1: Applicant (if router) or Vendor C/D Router TAR-Host1: Applicant (if host) or Vendor A/B Host REF-Router1: any Router

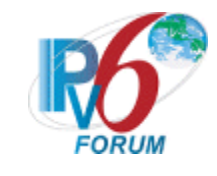

REF-Host2: any host

#### **Procedure:**

## *Part A: Router Information Option High (Host vs Router)*

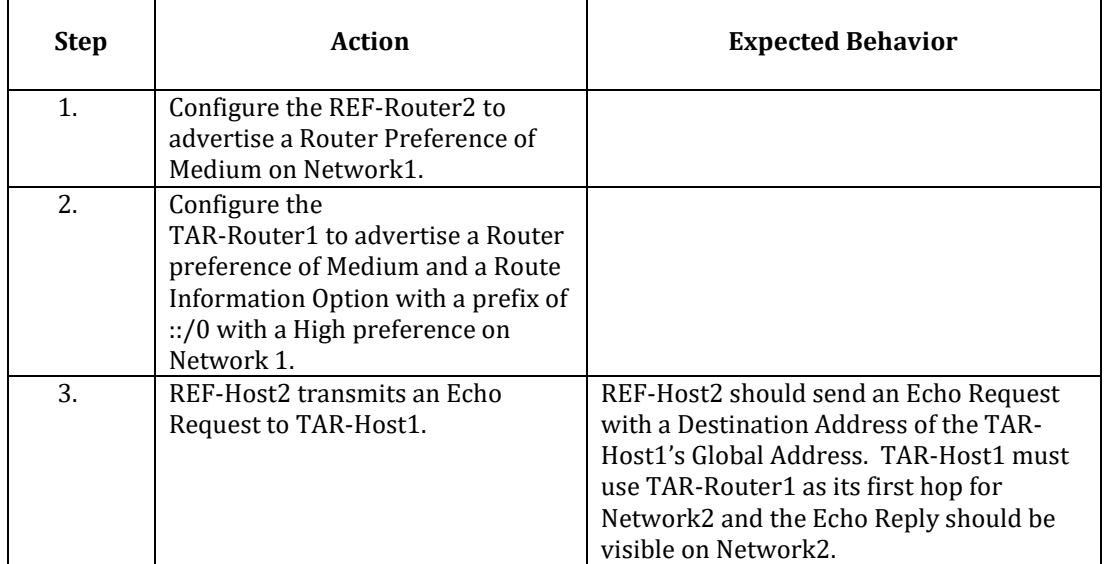

#### *Part B: Route Information Option Low (Host vs Router)*

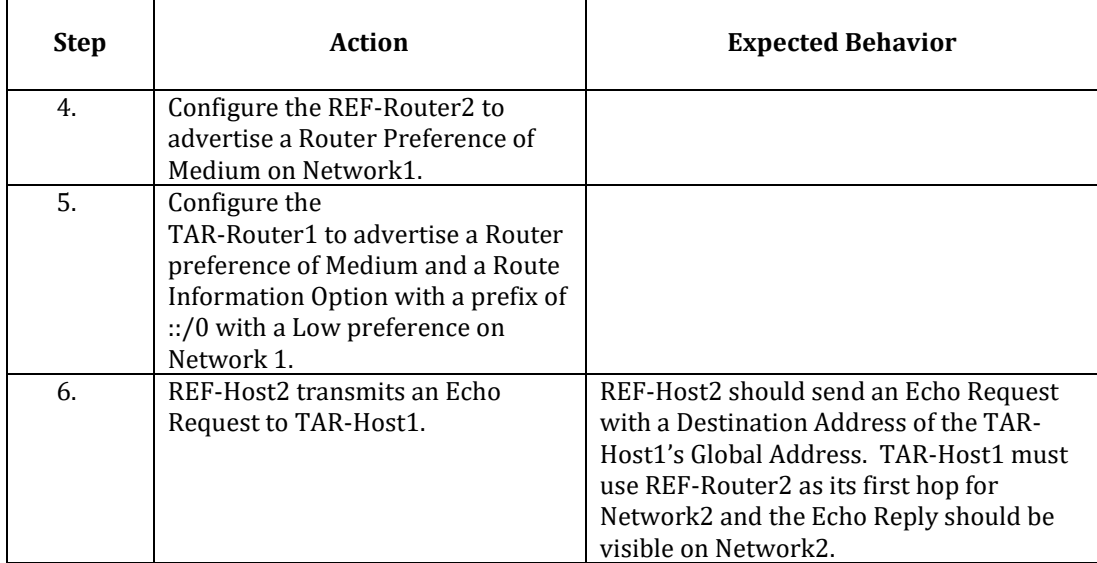

#### *Part C: Route Information Option with a Prefix Length of 96 (Host vs Router)*

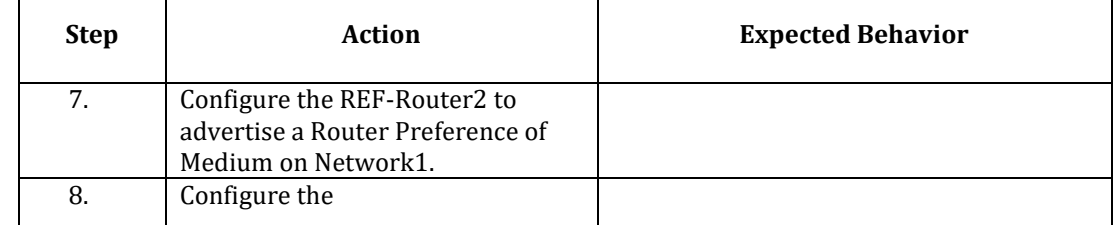

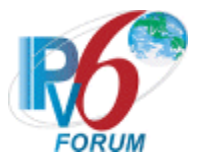

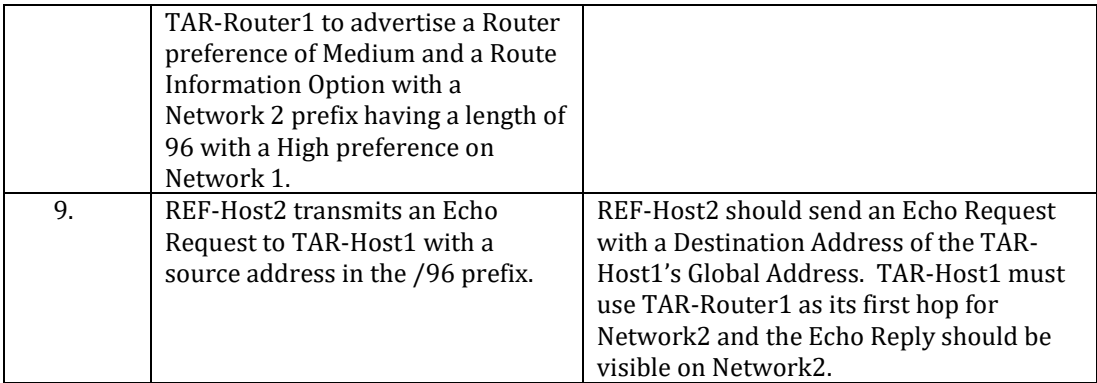

# *Part D: Route Information Option with a Prefix Length of 32 (Host vs Router)*

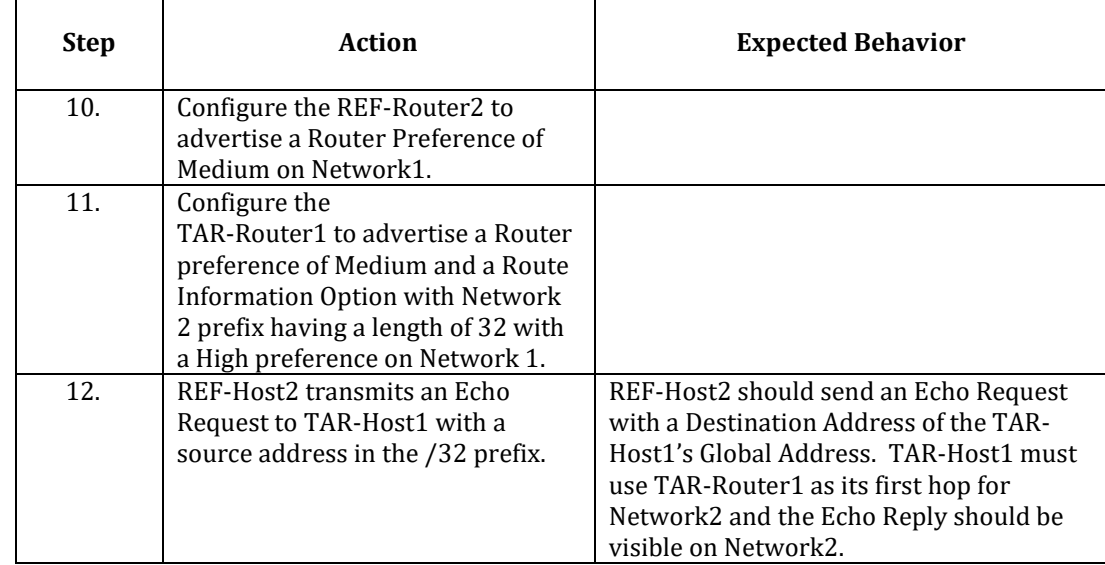

## *Part E: Route Information Option with a Lifetime of 0 (Host vs Router)*

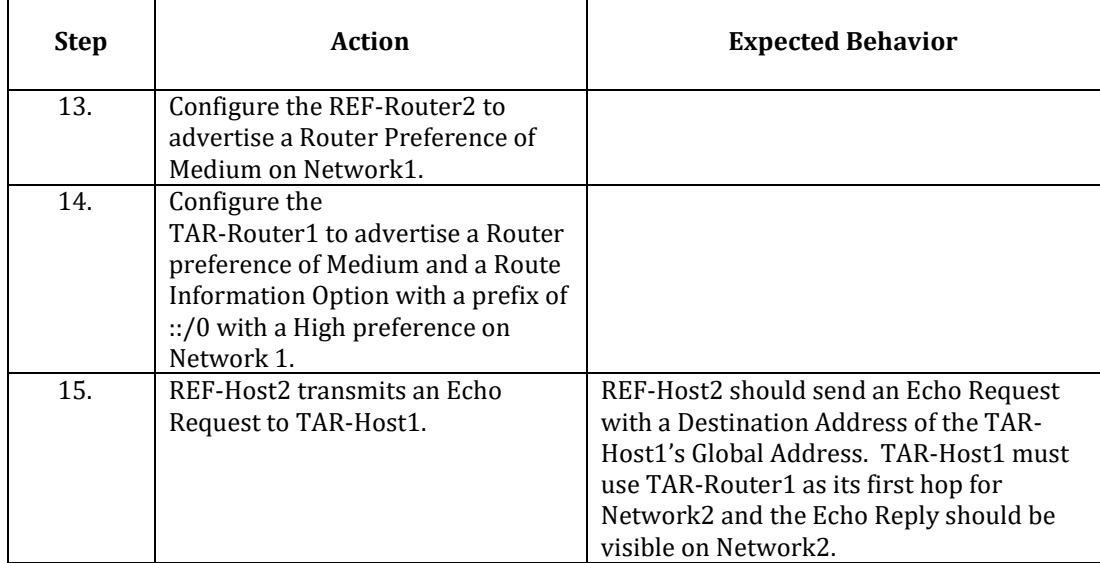

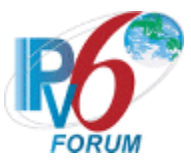

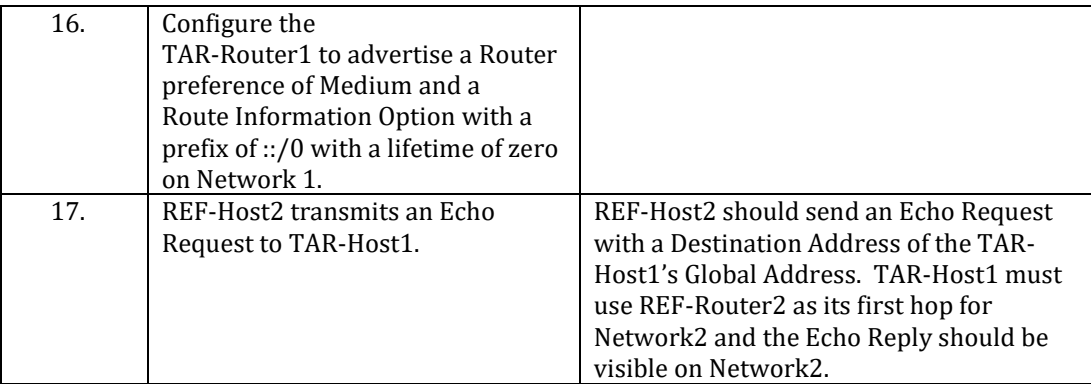

**Possible Problems:** None.

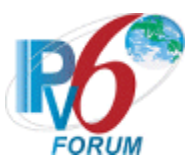

#### <span id="page-48-0"></span>**Test IP6Interop.1.9: Processing Router Advertisements- DNS**

**Purpose:** To verify that a device can properly discover DNS information from Router Advertisements.

#### **Advanced Functionality:**

- Router Advertisement DNS (Host Only):
- Transmitting Echo Requests (Passive Node):

#### **Reference:**

• [RA-DNS] – Sections 5.1 and 5.2

#### **Node Requirements:** See [General Node Requirements.](#page-9-1)

- TAR-Router1 Must support transmitting Router Advertisements with RDNSS and DNSSL Options including setting the lifetimes of those options.
- TAR-Host1 Must support processing Router Advertisements with RDNSS and DNSSL Options.
- REF-DNS1 Must support responding to the DNS Queries for AAAA Records.

**Test Setup:** Connect hosts TAR-Host1 and REF-DNS1 and router TAR-Router1 to Network1. Allow time for the TAR-Host1 and REF-DNS1 to perform stateless address autoconfiguration and Duplicate Address Detection.

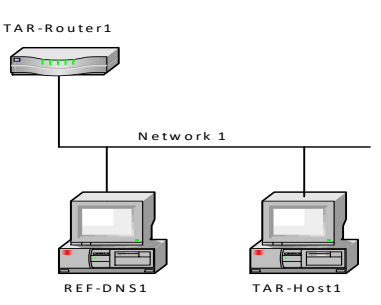

TAR-Router1: Applicant (if router) or Vendor C/D Router TAR-Host1: Applicant (if host) or Vendor A/B Host REF-DNS1: any DNS server

#### **Procedure:**

*Part A: Recursive DNS Option (Host vs Router)*

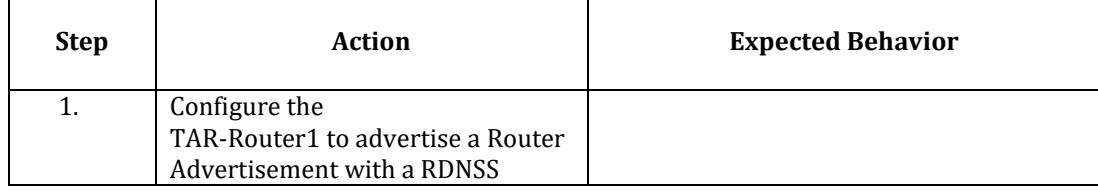

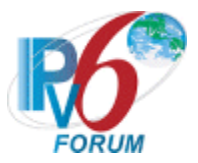

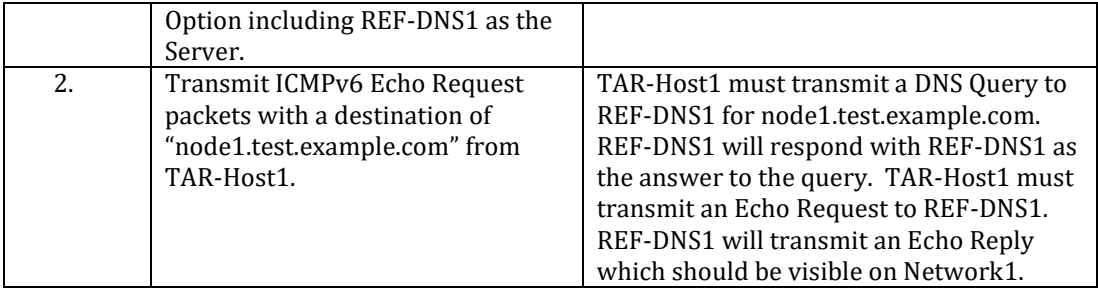

#### *Part B: Recursive DNS Option lifetime 0 (Host vs Router)*

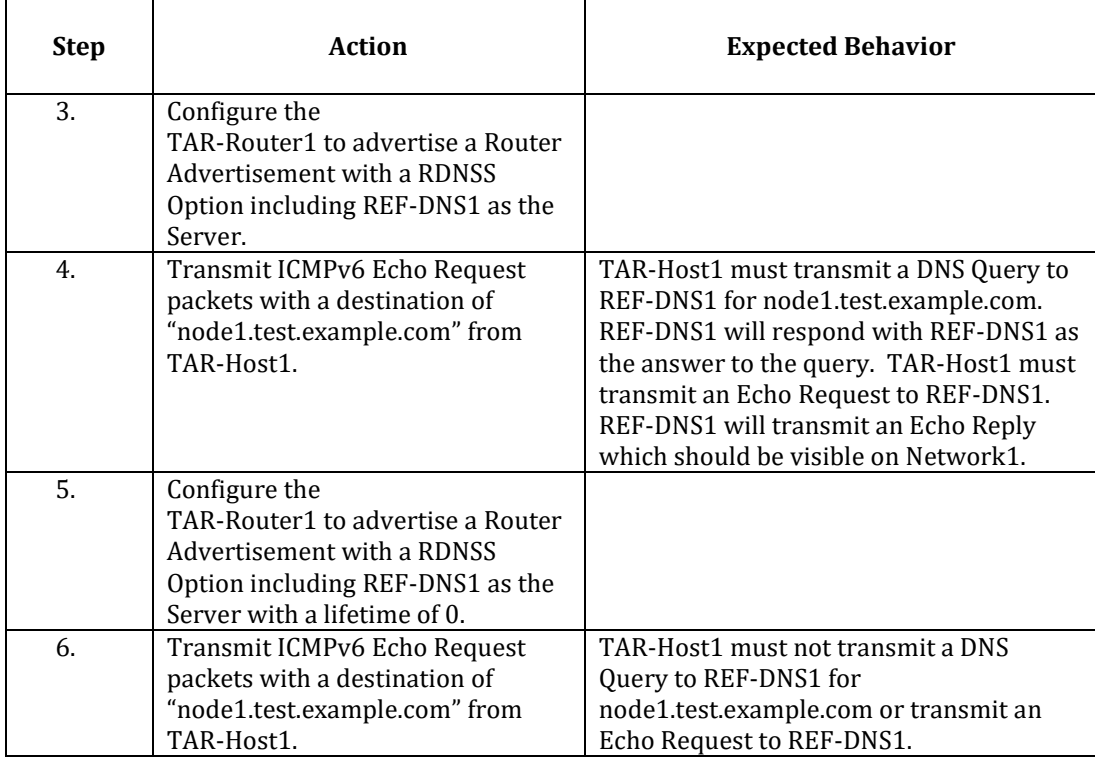

*Part C: Search List Option (Host vs Router)*

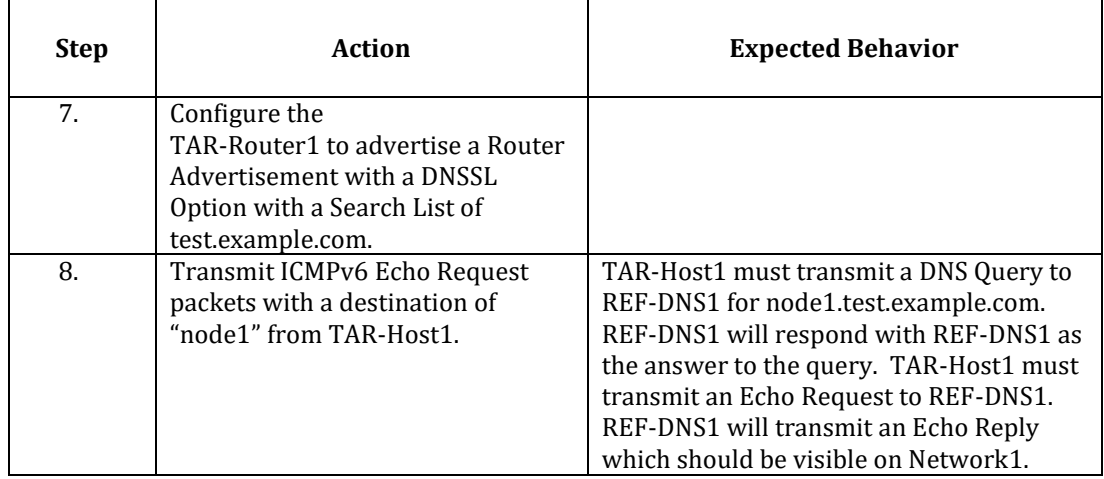

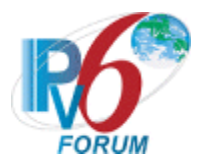

#### *Part D: Search List Option with a Lifetime of 0 (Host vs Router)*

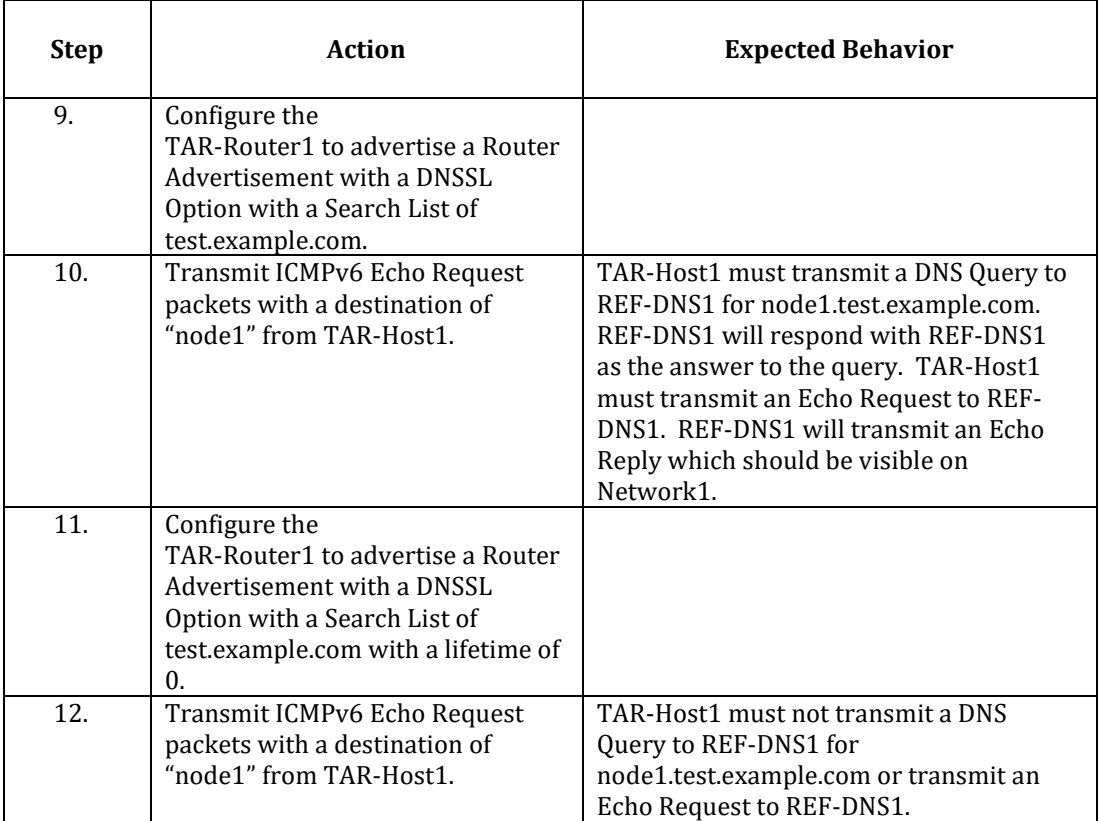

#### <span id="page-50-0"></span>**Possible Problems:**

- If TAR-Router1 does not support setting the Recursive DNS Server Option lifetime to 0, configure TAR-Router1 to advertise the option with the lowest lifetime and allow the lifetime to expire in step 5.
- If TAR-Router1 does not support setting the DNS Search List Option lifetime to 0, configure TAR-Router1 to advertise the option with the lowest lifetime and allow the lifetime to expire in step 11.

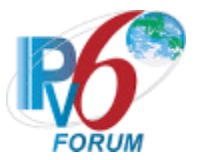

## <span id="page-51-0"></span>**Modification Record**

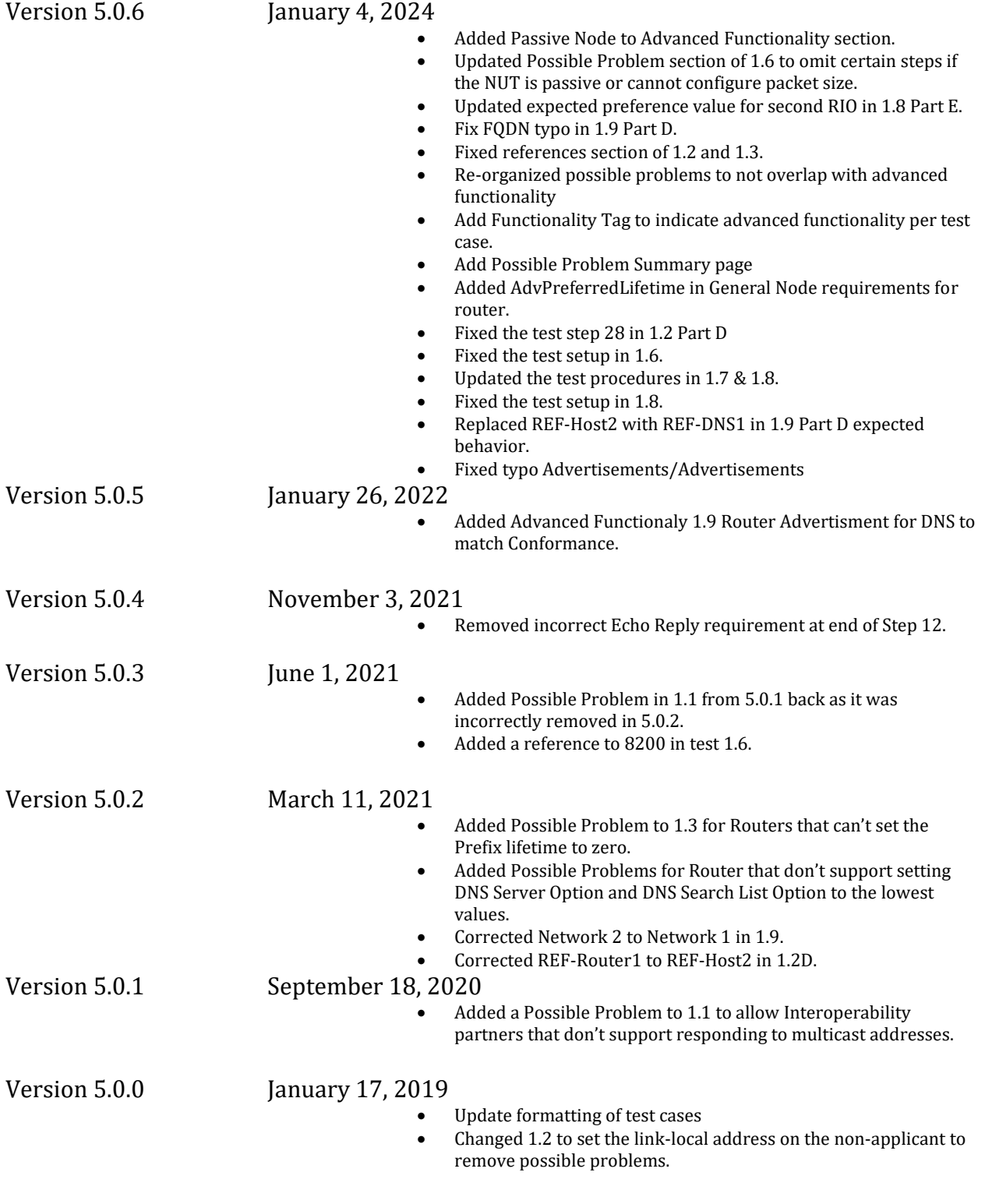

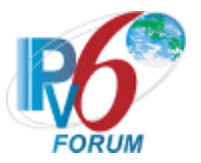

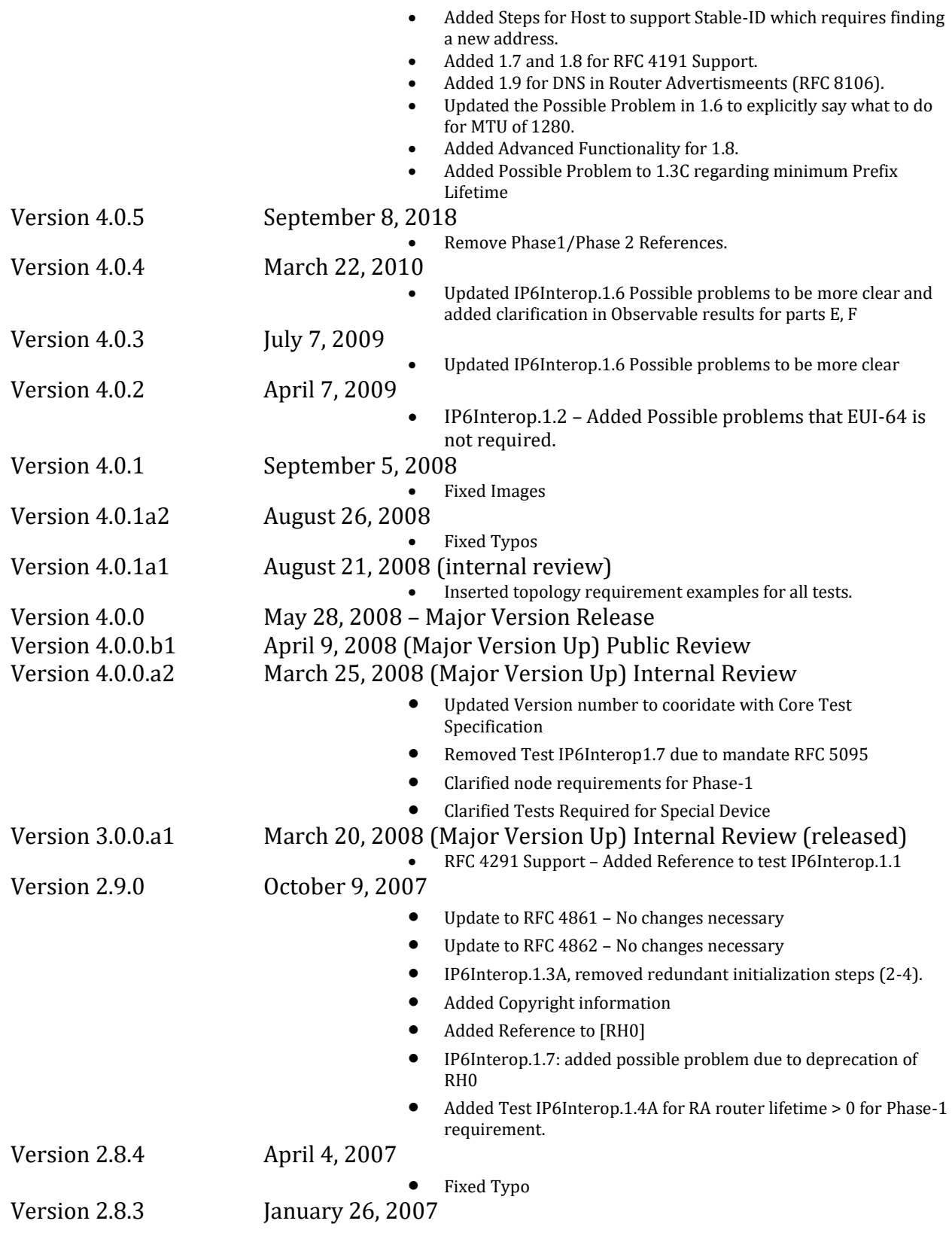

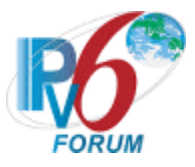

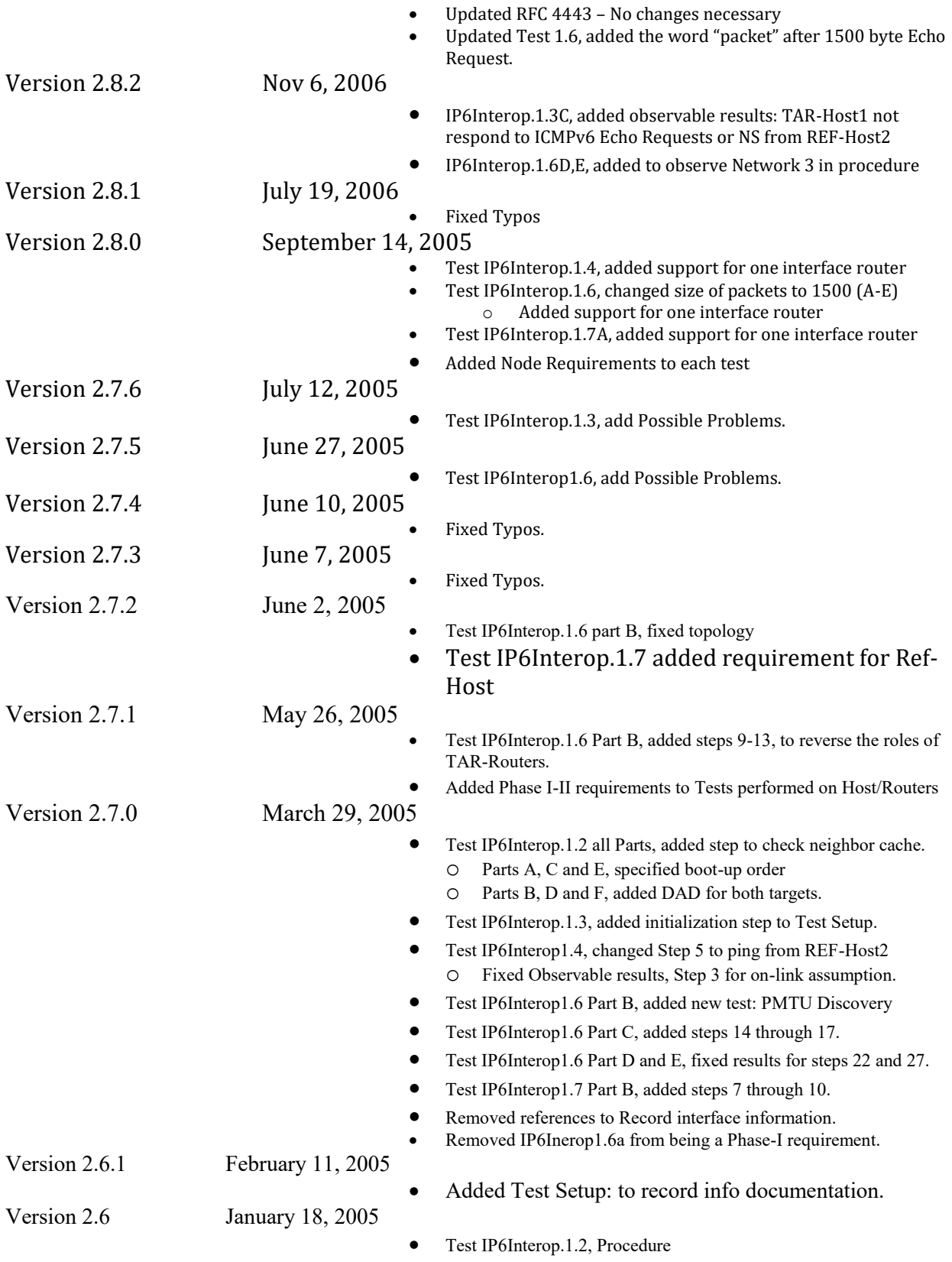

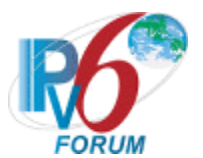

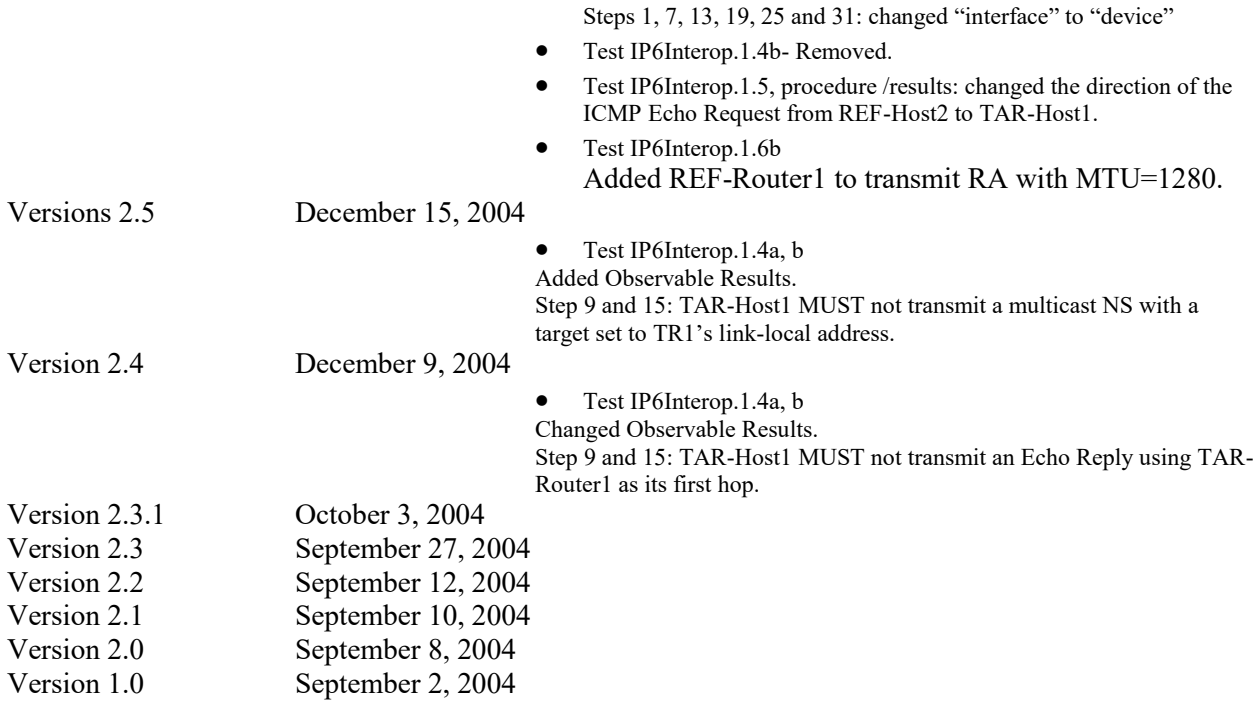